# Retrofit System

Retrofit API Specification

SPEC-188 Issue: 4.0

Issue Date: June 2, 2023

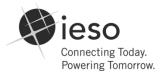

Copyright © 2018 Independent Electricity System Operator. All rights reserved.

This document uses IESO Internal General Template IESO\_TPL\_0066 version 6.

Public Page 2 of 63

## **Document Change History**

| Issue | Reason for Issue                                                                                                    | Date             |  |
|-------|----------------------------------------------------------------------------------------------------|------------------|--|
| 1.0   | First Release                                                                                                    | November 5, 2019 |  |
| 2.0   | Updated to meet accessibility requirements pursuant to the <i>Accessibility for Ontarians with Disabilities Act</i> .  November |                  |  |
| 3.0   | Updated authentication methods to reflect transition to API key authentication as well as the response for API 3.2              | August 26, 2021  |  |
| 4.0   | Updated sections for API calls 4.4 and 4.5, these functions are no longer available.                                            | June 02, 2023    |  |
|       |                                                                                                    |                  |  |
|       |                                                                                                    |                  |  |

## **Table of Changes**

| Reference<br>(Section and<br>Paragraph) | Description of Change                                                                                                    |
|-----------------------------------------|----------------------------------------------------------------------------------------------------|
| 2.2                                     | Lines 24-27 updated to outline API Key authentication methods. Previously Basic Authentication was employed with a mandatory Username and Password.                                       |
| 3.2.3                                   | API response updated to reflect actual output by removing the field<br>project_submission_rcvd_date and adding the fields<br>pre_project_submission_date and post_project_submission_date |
| 4.4                                     | Removed request details and added default response                                                                                                    |
| 4.5                                     | Removed request details and added default response                                                                                                    |
|                                         |                                                                                                    |

Public Page 4 of 63

## **Table of Contents**

### **Contents**

| 1. Introduction |             |                                                                        | 9  |
|-----------------|-------------|------------------------------------------------------------------------|----|
|                 | 1.1 Purpose |                                                                        | 9  |
|                 | 1.2 A       | ssumptions and Limitations                                             | 9  |
|                 | 1.3 Co      | onventions                                                             | 9  |
|                 | 1.4 G       | lossary                                                                | 9  |
|                 | 1.5 D       | ocument Organization                                                   | 10 |
| 2.              | Retrofit A  | API General Information                                                | 11 |
|                 | 2.1 Re      | etrofit REST API                                                       | 11 |
|                 | 2.2 A       | uthentication and Authorization                                        | 11 |
|                 | 2.3 A       | PI Endpoint                                                            | 13 |
|                 | 2.4 A       | PI HTTP Methods                                                        | 13 |
|                 | 2.5 A       | PI Status Codes and Error Messages                                     | 13 |
|                 | 2.6 A       | PI General Validation Rules                                            | 14 |
|                 | 2.7 Te      | esting the Requests to the API                                         | 15 |
|                 | 2.8 A       | PI Assumptions and Limitations                                         | 15 |
| 3.              | Retrofit A  | API Retrieve Functions                                                 | 17 |
|                 | 3.1 Re      | etrieve Pre-Project or Post-Project Applications                       | 17 |
|                 | 3.1.1       | Request Parameters                                                     | 17 |
|                 | 3.1.2       | Request Validation Rules                                               | 18 |
|                 | 3.1.3       | Responses                                                              | 19 |
|                 | 3.1.4       | Sample Request                                                         | 20 |
|                 | 3.1.5       | Sample Response                                                        | 20 |
|                 | 3.2 Re      | etrieve Pre-Project or Post-Project Application Details                | 21 |
|                 | 3.2.1       | Request Parameters                                                     | 21 |
|                 | 3.2.2       | Request Validation Rules                                               | 21 |
|                 | 3.2.3       | Responses                                                              | 22 |
|                 | 3.2.4       | Sample Request                                                         | 25 |
|                 | 3.2.5       | Sample Response                                                        | 25 |
|                 | 3.3 Re      | etrieve a Pre-Project or Post-Project Application Invoice Document     | 26 |
|                 | 3.3.1       | Request Parameters                                                     | 26 |
|                 | 3.3.2       | Request Validation Rules                                               | 26 |
|                 | 3.3.3       | Sample Request                                                         | 27 |
|                 | 3.3.4       | Sample Response                                                        | 28 |
|                 | 3.4 Re      | etrieve Pre-Project or Post-Project Application Facilities Information | 29 |

|    | 3.4.1      | Request Parameters                                       | 29 |
|----|------------|----------------------------------------------------------|----|
|    | 3.4.2      | Request Validation Rules                                 | 29 |
|    | 3.4.3      | Responses                                                | 31 |
|    | 3.4.4      | Sample Request                                           | 32 |
|    | 3.4.5      | Sample Response                                          | 32 |
|    | 3.5 Re     | etrieve Pre-Project or Post-Project Facilities Details   | 33 |
|    | 3.5.1      | Request Parameters                                       | 33 |
|    | 3.5.2      | Request Validation Rules                                 | 33 |
|    | 3.5.3      | Responses                                                | 34 |
|    | 3.5.4      | Sample Request                                           | 39 |
|    | 3.5.5      | Sample Response                                          | 40 |
|    | 3.6 Re     | etrieve a Pre-Project or Post-Project Facility Document  | 41 |
|    | 3.6.1      | Request Parameters                                       | 41 |
|    | 3.6.2      | Request Validation Rules                                 | 41 |
|    | 3.6.3      | Sample Request                                           | 42 |
|    | 3.6.4      | Sample Response                                          | 43 |
|    | 3.7 Re     | etrieve LDC Applicants and Applicant Representatives     | 44 |
|    | 3.7.1      | Request Parameters                                       | 44 |
|    | 3.7.2      | Request Validation Rules                                 | 44 |
|    | 3.7.3      | Responses                                                | 45 |
|    | 3.7.4      | Sample Request                                           | 46 |
|    | 3.7.5      | Sample Response                                          | 47 |
|    | 3.8 Re     | etrieve Pre-Project or Post-Project Application Comments | 48 |
|    | 3.8.1      | Request Parameters                                       | 48 |
|    | 3.8.2      | Request Validation Rules                                 | 48 |
|    | 3.8.3      | Responses                                                | 49 |
|    | 3.8.4      | Sample Request                                           | 50 |
|    | 3.8.5      | Sample Response                                          | 51 |
| 4. | Retrofit A | API Submit Functions                                     | 52 |
|    | 4.1 U      | pdate Application Status                                 | 52 |
|    | 4.1.1      | Request Parameters                                       | 54 |
|    | 4.1.2      | Request Validation Rules                                 | 54 |
|    | 4.1.3      | Response                                                 | 55 |
|    | 4.1.4      | Sample Request                                           | 55 |
|    | 4.1.5      | Sample Response                                          | 56 |
|    | 4.2 Re     | eview Application Invoice                                | 56 |
|    | 4.2.1      | Request Parameters                                       | 56 |
|    | 4.2.2      | Request Validation Rules                                 | 56 |
|    |            |                                                          |    |

|    | 4.2.3      | Response                     | 57 |
|----|------------|------------------------------|----|
|    | 4.2.4      | Sample Request               |    |
|    | 4.2.5      | Sample Response              | 57 |
|    | 4.3 M      | fark Invoice as Paid         | 58 |
|    | 4.3.1      | Request Parameters           | 58 |
|    | 4.3.2      | Request Validation Rules     | 58 |
|    | 4.3.3      | Response                     | 60 |
|    | 4.3.4      | Sample Request               | 60 |
|    | 4.3.5      | Sample Response              | 60 |
|    | 4.4 U      | pload Facility Documents     | 61 |
|    | 4.5 St     | ubmit Site Visit Information | 61 |
| 5. | Retrofit A | Application Status Codes     | 61 |
| Re | ferences   |                              | 63 |
| Re | lated Doc  | uments                       | 63 |
|    |            |                              |    |

## **List of Figures**

| Figure 3-1: Invoice Document Sample Response  | 28 |
|-----------------------------------------------|----|
| Figure 3-2: Facility Document Sample Response | 43 |
| List of Tables                                |    |
| Table 2-1 API Root Endpoints                  | 13 |
| Table 2-2 API HTTP Methods                    | 13 |
| Table 2-3 API Status Codes                    | 13 |
| Table 2-4 API General Validations Rules       | 14 |
| Table 2-5 API System Default Settings         | 15 |
| Table 5-1 Retrofit Application Status Codes   | 61 |

#### 1. Introduction

#### 1.1 Purpose

- 1. The purpose of this document is to provide design specification for the Retrofit System Application Programing Interface (API) web service.
- 2. These specifications are reviewed by the IESO solution analyst, IESO business analyst and providers of systems that will interact with the Retrofit system through an automated interface. These specifications will be approved by the solution steward for the Retrofit System.

#### 1.2 Assumptions and Limitations

- 3. The design specification document describes the API provided as part of the Retrofit System. The API is provided to enable users to integrate conservation information maintained within the Retrofit System with solutions that have been built by others to deliver the Retrofit program.
- 4. Retrofit Application interaction with Applicants and Applicant Representatives will only be through the Retrofit User Interface and no automated capability will be produced for Applicant and Applicant Representative Tasks.
- 5. The design specification document is a living document and will be updated as new web services are added or existing web services are changed.

#### 1.3 Conventions

- 6. The standard conventions followed for this document are as follows:
- Quotation marks are used to highlight process or component names;
- Italics are used to highlight publication, titles of procedures, letters and forms; and
- All time mentioned in this document is in East Standard Time (EST).

### 1.4 Glossary

- 7. **Application** A request for funding for a single *participant* from one of the conservation programs. Each application will identify the *participant*, the *participant*'s facilities and the measures that are applicable to each facility.
- 8. **Application Note** Text that is captured and assigned to an *application*. The individual that created the note along with time will be captured with each note that is added to the *application*.
- 9. **Application Status** Is the status that the application can have during different phase of the application. This status is a combination of the phase of the application as well as a specific state that is applicable to the phase. Note that the application status could be set on any form, and this sets the status of the application as a whole.

The list of Application status codes can be found at <u>Section 5</u>

Public Page 9 of 63

- 10. **Third-Party Evaluator** This is a role in the Retrofit process that is responsible for assisting the LDC Retrofit *Program Analyst* with reviews of *applications* both pre and post project.
- 11. **Facility** A facility is a location where the participant will be implementing conservation initiatives to reduce energy consumption.
- 12. **Forms** An application progresses through a workflow, consisting of multiple forms. Each form has data to be filled in. Forms are completed to move onto the next form (Decision nodes using business logic determine the form flow).
- 13. **Applicant** This is a role in the Retrofit process that is assigned to the person or company that submits requests for funding to support the execution or projects that will reduce electricity consumption. An *Applicant* can sometimes be referenced as a Participant or a Customer.
- 14. **Applicant Representative** This is a role in the Retrofit process that is assigned to the person or company that is helping *participants* through the *application* process. An *Applicant Representative* can sometimes be referenced as Partner.
- 15. **Retrofit Program Analyst** This is a role in the Retrofit process that is assigned to one or more individuals associated with a LDC who will review *applications* for accuracy and take corrective action if necessary.
- 16. **Project** The act of implementing the changes to a facility that is identified on an *application*.
- 17. **Custodian** The person Assigned in Online IESO who maintains the API account used to access the Retrofit API.

### 1.5 Document Organization

- 18. Section 2 describes the general information of the Retrofit API.
- 19. Section 3 describes the specific details associated with each web service retrieve function.
- 20. Section 4 provides the specific details associated with each web service submit function.
- 21. Section 5 provides the details associated with each *application status code*.

- End of Section -

#### 2. Retrofit API General Information

#### 2.1 Retrofit REST API

- 22. The Retrofit API is a Representational State Transfer (REST) Application Programming Interface (API). The REST API is a web service architecture that focuses on resources for a specific service and their representations. A client sends a stateless request to a server element located at a Uniform Resource Identifier (URI) and performs operations with standard HTTP methods, such as GET, POST, PUT, and DELETE.
- 23. The default request and response type of the Retrofit API should be in JSON (JavaScript Object Notation) format.

#### 2.2 Authentication and Authorization

- 24. The Retrofit API leverages API keys for authentication. There are multiple methods to authenticate using an API key. With basic authentication, a client is required to send a username and password with all requests to correctly authenticate. The API encodes these credentials in Base64 format and transmits in the HTTP authorization header. If a request does not include an appropriate Authorization header, the API returns a 401 Authorization Required error.
- 25. To authenticate using Basic Authentication you must supply the API key as either the username with a blank password, or as the password with a blank username.

Basic Authentication Header (with null username): curl -u :\${API\_KEY} https://online.ieso.ca/suite/webapi/endpoint

Basic Authentication Header (with null password): curl -u \${API\_KEY}: https://online.ieso.ca/suite/webapi/endpoint

26. To authenticate using an Appian-API-Key header without Basic Authentication you must supply a header called Appian-API-Key as follows:

Appian-API-Key Header: curl https://online.ieso.ca/suite/webapi/endpoint -H "Appian-API-Key: \${API\_KEY}"

27. To authenticate using a Bearer Token header without Basic Authentication you must supply an Authorization header as follows:

#### Bearer Token Header:

curl https://online.ieso.ca/suite/webapi/endpoint -H "Authorization: Bearer \${API\_KEY}"

- 28. HTTPS is required by the Retrofit API to provide end-to-end encryption when sending credential and business data information across the open internet.
- 29. The API (machine) account should be used to access the Retrofit API. The Rights Administrator registered for your organization needs to request an API account with the "Retrofit API" access role or apply this role to an existing API account in Online IESO by selecting "Manage System Access" under the ACTION tab. The Rights Administrator for your organization must grant the "Retrofit API" access role to a Custodian machine account. If a Custodian has not yet been

Public Page 11 of 63

- registered, then the Rights Administrator must request a new machine account and provide the Custodian details.
- 30. The API account will have the ability to execute the web services for multiple LDCs. LDCs will be responsible for approving access to their information and also that the service provider meets all of their requirements with respect to information protection and privacy.

### 2.3 API Endpoint

31. Interaction with the Retrofit API begins with a request to the URL. The format of the Retrofit API URL is made up of a root endpoint and a resource URL. For example, to get the list of preproject applications from the Retrofit system, the API endpoint is this <u>URL</u>. This <u>URL</u> is the root endpoint and /rft-v1-rft-v1-applications/ is the resource URL. The following is the list of the Retrofit API root endpoints.

Table 2-1 API Root Endpoints

| Environment | Root Endpoint |
|-------------|---------------|
| Sandbox     | URL value     |
| Production  | URL value     |

#### 2.4 API HTTP Methods

32. The Retrofit API uses the standard GET, PUT, DELETE and POST HTTP methods for the different type of request to a resource. The Retrofit API supports the following list of HTTP methods.

Table 2-2 API HTTP Methods

| Method | Description                                                                                                    |  |
|--------|----------------------------------------------------------------------------------------------------|--|
| GET    | Retrieval of a single resource or search for resources. For example, retrieve an application with details or a list of applications. |  |
| PUT    | Update of resource through provided representation. For example, update an existing application status.                              |  |
| POST   | Creation of resource through provided representation. For example, upload a site visit document for the associated facility.         |  |

### 2.5 API Status Codes and Error Messages

33. The Retrofit API returns standard HTTP status codes for the API successful or failed calls. The following is a list of most common status codes with a brief description of each code.

Table 2-3 API Status Codes

| Code | Text         | Description                                             |
|------|--------------|---------------------------------------------------------|
| 200  | OK           | Standard response for successful API requests           |
| 201  | Created      | The resource was successfully created                   |
| 400  | Bad Request  | Invalid request due to bad syntax or validation failed. |
| 401  | Unauthorized | Authentication has failed or was not provided           |

| Code | Text                     | Description                                                                                                    |
|------|--------------------------|----------------------------------------------------------------------------------------------------|
| 403  | Forbidden                | The request has insufficient permissions to perform the action or read the resource, or the action is unsupported in general |
| 404  | Not Found                | The requested resource cannot be found                                                                                       |
| 408  | Request Timeout          | The server did not receive a complete request message within the time that was prepared to wait.                             |
| 429  | Too Many<br>Requests     | Too many requests have been made in a given amount of time                                                                   |
| 500  | Internal Server<br>Error | A generic error message when something is broken                                                                             |
| 503  | Service<br>Unavailable   | The server is currently unavailable; possibly down for maintenance                                                           |

- 34. In general, the status codes follow the following rules:
  - a. 200+ means the request has succeeded
  - b. 400+ means an error that originates from the client has occurred
  - c. 500+ means an error that originates from the server has occurred
- 35. Status code 429 will be returned if the number of requests made by an API account exceeds the following thresholds:

| Period                                                                     | Total Requests (per 5 minutes) |
|----------------------------------------------------------------------------|--------------------------------|
| Business Hours (7:00 AM – 6:00 PM EST)<br>Monday-Friday excluding holidays | 150                            |
| All other hours                                                            | 600                            |

#### 2.6 API General Validation Rules

- 36. The Retrofit API solution should be designed and implemented with respect to information protection and privacy. The API should return "Bad Request" with status code 400 if the validation of an API account and Organization relationship failed.
- 37. The mandatory request and data input parameters such as Organization ID, Application ID, and Facility ID parameters shall be validated before executing web service calls. The API should return "Bad Request" with status code 400 if validations failed.
- 38. The API shall return "Record Not Found" with status code 404 if the requested record is not found in the Retrofit system.

Table 2-4 API General Validations Rules

| Validation Rule             | HTTP<br>Status Code | Examples/Explanations                                                                                                    |
|-----------------------------|---------------------|----------------------------------------------------------------------------------------------------|
| organization_id is required | 400                 | {   "message": "Validation Failed"   "details": "organization_id is required" }                                                                                          |
| organization_id is invalid  | 400                 | <pre>{     "message": "Validation Failed"     "details": "The API account doesn't have permissions to access Retrofit system for organization "+ organization_id }</pre> |
| Application is not found    | 404                 | <pre>{   "message": "Record Not Found"   "details": "Couldn't find an application with the input   parameters in the Retrofit system" + application_id }</pre>           |

#### 2.7 Testing the Requests to the API

- 39. There are numerous tools you can use to test your requests to the Retrofit API. Below is a list of some common tools:
  - a. cURL cURL is pre-installed on many Linux and Mac systems. Windows users can download a version at this <u>address</u>.
  - b. Postman Chrome Extension

### 2.8 API Assumptions and Limitations

- 40. The Retrofit API solution will only support LDCs uploading and downloading application or facility documents for applications that are in-flight. Once a project has been closed, LDC's will have to go thought our Retrofit solution to download documents.
- 41. The Retrofit API has the following system default settings.

Table 2-5 API System Default Settings

| Attribute      | Description                                                                                                    |
|----------------|----------------------------------------------------------------------------------------------------|
| Versioning     | The Retrofit API has not stated versioning; however, this attribute has been included in the URL structure for potential usage at a later time. The current defaulted version of the API is "v1" |
| UTF-8 Encoding | Every string passed to and from the Retrofit API needs to be UTF-8 encoded.                                                                                                    |

| Attribute              | Description                                                                                                    |
|------------------------|----------------------------------------------------------------------------------------------------|
| Date Format            | All date and time field values are in the ISO standard format (YYYY-MM-DDThh:mm:ssZ)                                                                                                    |
| Accept Header          | The "Accept" Header must be specified on all <b>GET</b> requests in order to control the accepted output format of the request. The default Accept header is application/json.                                   |
| Content-Type<br>Header | The "Content-Type" header must be specified on <b>POST</b> and <b>PUT</b> requests in order to control the accepted input and output format of the request. The default Content-Type Header is application/json. |
| batch-size             | The maximum number of records returned per request. The default value of batch-size is 1000.                                                                                                    |
| Total-count            | The total number of records available for the given input parameters.                                                                                                    |
| Start-index            | The index of the first record to be returned, the default value of the start index is 1. If an invalid value is passed the system will use the default (instead of returning a validation error.                 |
| File Upload            | File uploads must be encoded and transmitted as base64 strings. Maximum file size allowed is 20MB.                                                                                                    |

42. Unnecessary information in the sample JSON response has been left out for brevity.

- End of Section -

### 3. Retrofit API Retrieve Functions

### 3.1 Retrieve Pre-Project or Post-Project Applications

- 43. The application Lead LDCs shall be able to retrieve the list of pre-project or post-project applications they require to make their pre-project or post-project application approval decisions.
- 44. The application Satellite LDCs shall be able to retrieve the list of pre-project or post-project applications they need to perform QA/QC on each facility to which they have been assigned as a Satellite LDC.

| Attribute    | Details              |
|--------------|----------------------|
| URI Suffix   | /rft-v1-applications |
| HTTP Method  | GET                  |
| GET/POST/PUT |                      |

#### 3.1.1 Request Parameters

| Parameter              | Data Type | Optionality | Explanations                                                                                                    |
|------------------------|-----------|-------------|----------------------------------------------------------------------------------------------------|
| organization_id        | Number    | Mandatory   | Organization ID                                                                                                    |
| person_id              | Number    | Optional    | Person ID (Applicant or Applicant<br>Representative)                                                                                                    |
| application_status_id1 | Number    | Optional    | Application Status ID, The list of application status codes could be found in Section 5                                                                                                    |
| application_status_id2 | Number    | Optional    | Application Status ID, The list of application status codes could be found in Section 5                                                                                                    |
| application_status_id3 | Number    | Optional    | Application Status ID, The list of application status codes could be found in Section 5                                                                                                    |
| last_updated_dt_from   | Date      | Optional    | Application Last Updated Date From                                                                                                    |
| last_updated_dt_to     | Date      | Optional    | Application Last Updated Date To                                                                                                    |
| start_index            | Number    | Optional    | Response will be limited to a predefined batch size starting at record 1 if the start index is not provided. If the number of total records exceeds the batch size the requester must provide a start_index greater than the batch size to retrieve the subsequent batch of records. |

### 3.1.2 Request Validation Rules

| Validation Rule                         | HTTP<br>Status Code | Examples/Explanations                                                                                                    |
|-----------------------------------------|---------------------|----------------------------------------------------------------------------------------------------|
| organization_id is invalid              | 400                 | {   "message": "Validation Failed"   "details": "organization_id is invalid or was not provided" }                                                                         |
| application_status_id is invalid        | 400                 | {   "message": "Validation Failed"   "details": "Could not find the Application Status ID in the Retrofit system" + application_status_id }                                |
| Last Updated Date<br>From is invalid    | 400                 | { "message": "Validation Failed"  "details": "Last Updated Date from is invalid. Last Updated Date from is required if Last Updated Date to is present." }                 |
| Last Updated Date<br>To is invalid      | 400                 | <pre>{     "message": "Validation Failed"     "details": "Last Updated Date to is invalid. Last Updated Date to is required if Last Updated Date from is present." }</pre> |
| Last Updated Date<br>To is invalid      | 400                 | {   "message": "Validation Failed"   "details": "Last Updated Date to should be greater than Last   Updated Date from." }                                                  |
| Start index exceeds total record count  | 400                 | {     "message": "Start Index Invalid"     "details": "The requested start index exceeds the total number of records" + start_index }                                      |
| Applications for<br>Person ID not found | 404                 | {     "message": "Record Not Found"     "details": "The person ID requested does not exist or is not related to any applications for your LDC. ID:" + person_id }          |

Public

### 3.1.3 Responses

| Field                          | Data Type | Data Size | Cardinality | Description                                 |
|--------------------------------|-----------|-----------|-------------|---------------------------------------------|
| application_id                 | Number    | 15,0      | 0*          | Application ID                              |
| application_name               | String    | 255       | 0*          | Application Name                            |
| total_est_app_incentive        | Number    | 15,2      | 0*          | Total Estimated Application Incentive       |
| total_actual_app_incentive     | Number    | 15,2      | 0*          | Total Actual Application Incentive          |
| application_status_id          | Number    | 15,0      | 0*          | Application Status ID                       |
| application_status_name        | String    | 500       | 0*          | Application Status Name                     |
| application_status_short_name  | String    | 100       | 0*          | Application Status Short Name               |
| estimated_project_start_date   | Date      |           | 0*          | Estimated Project Start Date                |
| estimated_completion_date      | Date      |           | 0*          | Estimated Project Completion Date           |
| lead_ldc_organization_id       | Number    | 15,0      | 0*          | Lead LDC Organization ID                    |
| lead_ldc_organization_name     | String    | 75, 0     | 0*          | Lead LDC Organization Name                  |
| applicant_person_id            | Number    | 15,0      | 0*          | Applicant Person ID                         |
| applicant_first_name           | String    | 50,0      | 0*          | Applicant First Name                        |
| applicant_last_name            | String    | 50,0      | 0*          | Applicant Last Name                         |
| applicant_account_id           | String    | 50,0      | 0*          | Applicant Account ID                        |
| app_rep_person_id              | Number    | 15,0      | 0*          | Applicant Rep Person ID                     |
| app_rep_first_name             | String    | 50,0      | 0*          | Applicant Rep First Name                    |
| app_rep_last_name              | String    | 50,0      | 0*          | Applicant Rep Last Name                     |
| app_rep_account_id             | String    | 50,0      | 0*          | Applicant Rep Account ID                    |
| adv_incentive_invoice_req      | String    | 1         | 0*          | Advance Incentive Invoice Required?         |
| advance_incentive_invoice_paid | String    | 1         | 0*          | Advance Incentive Invoice Paid?             |
| final_invoice_required         | String    | 1         | 0*          | Final Invoice Required?                     |
| final_invoice_paid             | String    | 1         | 0*          | Final Invoice Paid?                         |
| app_remaining_incentive        | Number    | 15,2      | 0*          | Application Remaining Incentive             |
| creation_dt                    | Date      |           | 0*          | Creation Date                               |
| last_update_dt                 | Date      |           | 0*          | Last Updated Date                           |
| multi_site                     | String    | 1         | 0*          | Multiple Site Project Flag (Y or N)         |
| pre_project_submission_date    | Date      |           | 0*          | Pre-Project Application Submission Date     |
| pre_project_approval_date      | Date      |           | 0*          | Pre-Project Application Approval Date       |
| pre_project_resubmission       | String    | 1         | 0*          | Pre-project Resubmission Flag (Y or N)      |
| post_project_submission_date   | Date      |           | 0*          | Post-Project Application Submission<br>Date |
| post_project_approval_date     | Date      |           | 0*          | Post-Project Application Approval<br>Date   |

Public

| Field                     | Data Type | Data Size | Cardinality | Description                             |
|---------------------------|-----------|-----------|-------------|-----------------------------------------|
| post_project_resubmission | String    | 1         | 0*          | Post-project Resubmission Flag (Y or N) |
| migrated_application      | String    | 1         | 0*          | Migrated Application                    |
| start_index               | Number    | 3         | 0*          | Start Index                             |
| batch_size                | Number    | 3         | 0*          | Batch Size                              |
| total_count               | Number    | 3         | 0*          | Total Count                             |

### 3.1.4 Sample Request

```
{
"organization_id": 123456,
"last_updated_dt_from": "2018-01-01T00:00:00Z"
"last_updated_dt_to": "2018-01-15T00:00:00Z"
}
```

### **3.1.5** Sample Response

### 3.2 Retrieve Pre-Project or Post-Project Application Details

- 45. The application Lead LDCs shall be able to retrieve the detail information of a pre-project or post-project application they require to make their pre-project or post-project application approval decisions.
- 46. The application Satellite LDCs shall be able to retrieve the detail information of a pre-project or post-project application they need to perform QA/QC on each facility to which they have been assigned as a Satellite LDC.
- 47. This function also retrieves invoice information if a retrofit application has advance incentive invoices or final invoices.

| Attribute    | Details            |
|--------------|--------------------|
| URI Suffix   | /rft-v1-appdetails |
| HTTP Method  | GET                |
| GET/POST/PUT |                    |

#### 3.2.1 Request Parameters

| Parameter       | Data Type | Optionality | Explanations    |
|-----------------|-----------|-------------|-----------------|
| organization_id | Number    | Mandatory   | Organization ID |
| application_id  | Number    | Mandatory   | Application ID  |

#### 3.2.2 Request Validation Rules

| Validation Rule            | HTTP<br>Status Code | Examples/Explanations                                                                                                    |
|----------------------------|---------------------|----------------------------------------------------------------------------------------------------|
| organization_id is invalid | 400                 | { "message": "Validation Failed"  "details": "organization_id is invalid or was not provided" }                                                                   |
| application_id is invalid  | 400                 | {   "message": "Validation Failed"   "details": "application_id is invalid or was not provided" }                                                                 |
| Application is not found   | 404                 | <pre>{     "message": "Record Not Found"     "details": "Could not find an application with the input parameters in the Retrofit system" + application_id }</pre> |

Public Page 21 of 63

### 3.2.3 Responses

| Field                      | Data Type | Data<br>Size | Cardinality | Explanations               |
|----------------------------|-----------|--------------|-------------|----------------------------|
| application_id             | Number    | 15,0         | 01          | Application ID             |
| application_name           | String    | 255          | 01          | Application Name           |
| lead_ldc_organization_id   | Number    | 15,0         | 01          | Lead LDC Organization Id   |
| lead_ldc_organization_name | String    | 100          | 01          | Lead LDC Organization Name |
| applicant_person_id        | Number    | 15,0         | 01          | Applicant Person Id        |
| applicant_person_name      | String    | 50+50        | 01          | Applicant Name             |
| applicant_person_email     | String    | 100          | 01          | Applicant Email            |
| applicant_person_phone     | String    | 30           | 01          | Applicant Phone            |
| applicant_address1         | String    | 100          | 01          | Applicant Address          |
| applicant_address2         | String    | 100          | 01          | Applicant Address          |
| applicant_address3         | String    | 100          | 01          | Applicant Address          |
| applicant_city             | String    | 50           | 01          | Applicant City             |
| applicant_province         | String    | 50           | 01          | Applicant Province         |
| applicant_postal_code      | String    | 20           | 01          | Applicant Postal Code      |
| applicant_rep_person_id    | Number    | 15,0         | 01          | Applicant Rep Person Id    |
| applicant_rep_person_name  | String    | 50+50        | 01          | Applicant Rep Name         |
| applicant_rep_person_email | String    | 100          | 01          | Applicant Rep Email        |
| applicant_rep_person_phone | String    | 30           | 01          | Applicant Rep Phone        |
| applicant_rep_address1     | String    | 100          | 01          | Applicant Rep Address      |
| applicant_rep_address2     | String    | 100          | 01          | Applicant Rep Address      |
| applicant_rep_address3     | String    | 100          | 01          | Applicant Rep Address      |
| applicant_rep_city         | String    | 50           | 01          | Applicant Rep City         |
| applicant_rep_province     | String    | 50           | 01          | Applicant Rep Province     |
| applicant_rep_postal_code  | String    | 20           | 01          | Applicant Rep Postal Code  |
| date_application_received  | Date      |              | 01          | Application Received Date  |
| company                    | String    | 100          | 01          | Company                    |
| payee                      | String    | 50           | 01          | Payee                      |
| address1                   | String    | 100          | 01          | Application Address        |
| address2                   | String    | 100          | 01          | Application Address        |
| address3                   | String    | 100          | 01          | Application Address        |
| city                       | String    | 50           | 01          | Application City           |
| province                   | String    | 50           | 01          | Application Province       |
| postal_code                | String    | 20           | 01          | Application Postal Code    |
| hst                        | String    | 200          | 01          | HST Registration Number    |
| application_description    | String    | 4000         | 01          | Application Description    |

Public Page 22 of 63

| Field                          | Data Type | Data<br>Size | Cardinality | Explanations                                         |
|--------------------------------|-----------|--------------|-------------|------------------------------------------------------|
| application_type               | String    | 50           | 01          | Application Type                                     |
| other_financial_incentives     | String    | 1            | 01          | Other Financial Incentives                           |
| funding_provider               | String    | 100          | 01          | Funding Provider                                     |
| funding_program_name           | String    | 100          | 01          | Funding Program Name                                 |
| total_funding_amount           | Number    | 15,2         | 01          | Total Funding Amount                                 |
| funding_comments               | String    | 4000         | 01          | Funding Comments                                     |
| estimated_project_start_date   | Date      |              | 01          | Estimated Project Start Date                         |
| estimated_completion_date      | Date      |              | 01          | Estimated Project Completion Date                    |
| actual_project_start_date      | Date      |              | 01          | Actual Project Start Date                            |
| actual_project_completion_date | Date      |              | 01          | Actual Project Completion Date                       |
| participant_agreement_auth     | String    | 1            | 01          | Participant Agreement Authorization                  |
| total_est_app_energy_saving    | Number    | 15,3         | 01          | Total Estimated Application Energy<br>Savings (kWh)  |
| total_est_app_demand_reduction | Number    | 15,3         | 01          | Total Estimated Application Demand<br>Reduction (kW) |
| total_est_app_incentive        | Number    | 15,2         | 01          | Total Estimated Application Incentive                |
| total_est_app_eligible_cost    | Number    | 15,2         | 01          | Total Estimated Application Eligible<br>Costs        |
| total_actual_app_energy_saving | Number    | 15,3         | 01          | Total Actual Application Energy<br>Savings (kWh)     |
| total_actual_app_demand_reduct | Number    | 15,3         | 01          | Total Actual Application Demand<br>Reduction (kW)    |
| total_actual_app_incentive     | Number    | 15,2         | 01          | Total Actual Application Incentive                   |
| total_actual_app_eligible_cost | Number    | 15,2         | 01          | Total Actual Application Eligible Costs              |
| total_max_sha_advance_amount   | Number    | 15,2         | 01          | Total Maximum SHA Advance Amount                     |
| total_appr_sha_advance_amount  | Number    | 15,2         | 01          | Total Approved SHA Advance Amount                    |
| total_final_sha_amount         | Number    | 15,2         | 01          | Total Final SHA Amount                               |
| max_mt_advance_incentive_amt   | Number    | 15,2         | 01          | Maximum M&T Advance Incentive Amount                 |
| total_appr_mt_advance_amt      | Number    | 15,2         | 01          | Total Approved M&T Advance<br>Incentive Amount       |
| max_tsm_advance_incentive_amt  | Number    | 15,2         | 01          | Maximum TSM Advance Incentive<br>Amount              |
| total_appr_tsm_advance_amt     | Number    | 15,2         | 01          | Total Approved TSM Advance Incentive Amount          |
| total_advance_incentive_amount | Number    | 15,2         | 01          | Total Advance Incentive Amount                       |
| third_party_reviewer           | String    | 100          | 01          | Third Party Reviewer                                 |
| application_status_id          | Number    | 15,0         | 01          | Application Status Id                                |
| application_status_name        | String    | 500          | 01          | Application Status Name                              |
| total_estimated_sha_amount     | Number    | 15,2         | 01          | Total Estimated SHA Amount                           |
| app_remaining_incentive        | Number    | 15,2         | 01          | Application Remaining Incentive                      |
| contact_name_emv               | String    | 50           | 01          | Contact Name For EM&V                                |

Public Page 23 of 63

| Field                          | Data Type | Data<br>Size | Cardinality | Explanations                      |
|--------------------------------|-----------|--------------|-------------|-----------------------------------|
| company_name_emv               | String    | 100          | 01          | Company Name For EM&V             |
| contact_email_emv              | String    | 100          | 01          | Contact Email For EM&V            |
| contact_phone_emv              | String    | 30           | 01          | Contact Phone For EM&V            |
| fast_track_eligible            | String    | 1            | 01          | Fast Track Eligible?              |
| multi_site                     | String    | 1            | 01          | Multi-Site?                       |
|                                |           |              |             |                                   |
| send_comm_to_apprep            | String    | 1            | 01          | Send Communications To App Rep?   |
| fast_track_approved            | String    | 1            | 01          | Fast Track Approved?              |
| paper_copy_application         | String    | 1            | 01          | Paper Copy Application?           |
| adv_incentive_invoice_req      | String    | 1            | 01          | Advance Invoice Required?         |
| advance_incentive_invoice_paid | String    | 1            | 01          | Advance Incentive Invoice Paid?   |
| final_invoice_paid             | String    | 1            | 01          | Final Invoice Paid?               |
| purchase_order_no              | String    | 25           | 01          | Purchase Order Number             |
| final_invoice_required         | String    | 1            | 01          | Final Invoice Required?           |
| pre_project_ldc_approver       | String    | 100          | 01          | Pre-Project LDC Approver          |
| pre_project_submission_date    | Date      |              | 01          | Pre-Project Submission Date       |
| pre_project_resubmission       | String    | 1            | 01          | Pre-Project Resubmission?         |
| post_project_submission_date   | Date      |              | 01          | Post Project Submission Date      |
| post_project_resubmission      | String    | 1            | 01          | Post Project Resubmission?        |
| fbr_number                     | String    | 100          | 01          | FBR Number                        |
| extension_agreement            | String    | 1            | 01          | Extension Agreement?              |
| framework                      | String    | 100          | 01          | Framework                         |
| actual_tenant_edu_incentive    | Number    | 15,2         | 01          | Actual Tenant Education Incentive |
| funding_mechanism              | String    | 50           | 01          | Funding Mechanism                 |
| pre_project_approval_date      | Date      |              | 01          | Pre-Project Approval Date         |
| post_project_approval_date     | Date      |              | 01          | Post Project Approval Date        |
| creation_dt                    | Date      |              | 01          | Creation Date                     |
| last_update_dt                 | Date      |              | 01          | Last Updated Date                 |
| hst_exempt                     | String    | 1            | 01          | HST Exempt                        |
| migrated_application           | String    | 1            | 0*          | Migrated Application              |
| invoice_id                     | String    | 50           | 0*          | Invoice ID                        |
| type                           | String    | 20           | 0*          | Invoice Type                      |
| submission_dt                  | Date      |              | 0*          | Invoice Submission Date           |
| document_name                  | String    | 100          | 0*          | Invoice Document Name             |
| invoice_amount                 | Number    | 15,2         | 01          | Invoice Amount                    |
| invoice_paid                   | String    | 1            | 01          | Invoice Paid                      |

### 3.2.4 Sample Request

```
{
" organization_id": 123456,
" application_id": 234567
}
```

#### 3.2.5 Sample Response

```
{"application":
"application_id": 234567,
"application_name": "Test 1",
"application_status_id": 2,
"invoices" [
  "invoice_id": 101038,
  "type": "Initial",
  "document_name": "inv.pdf",
  "invoice_amount": 500.34,
  "invoice_paid": "Y",
  . . . . . .
  "invoice_id": 101039,
  "type": "Final",
  "document_name": "nv2.pdf",
  "invoice_amount": 1000.34,
  "invoice_paid": "N",
  . . . . . .
]
```

### 3.3 Retrieve a Pre-Project or Post-Project Application Invoice Document

48. The application Lead LDCs shall be able to retrieve an in-flight invoice document uploaded within the application.

| Attribute    | Details                  |
|--------------|--------------------------|
| URI Suffix   | /rft-v1-appdoc           |
| HTTP Method  | GET                      |
| GET/POST/PUT |                          |
| Content Type | application/octet-stream |

### 3.3.1 Request Parameters

| Parameter       | Data Type | Optionality | Explanations           |
|-----------------|-----------|-------------|------------------------|
| organization_id | Number    | Mandatory   | Organization ID        |
| application_id  | Number    | Mandatory   | Application ID         |
| invoice_id      | Number    | Mandatory   | Application Invoice ID |

### 3.3.2 Request Validation Rules

| Validation Rule        | HTTP        | Examples/Explanations                                               |  |
|------------------------|-------------|---------------------------------------------------------------------|--|
|                        | Status Code |                                                                     |  |
| organization_id is     | 400         | {                                                                   |  |
| invalid                |             | "message": "Validation Failed"                                      |  |
|                        |             | "details": "organization_id is invalid or was not provided"         |  |
|                        |             | }                                                                   |  |
| application_id is      | 400         | {                                                                   |  |
| invalid                |             | "message": "Validation Failed"                                      |  |
|                        |             | "details": "application_id is invalid or was not provided"          |  |
|                        |             | }                                                                   |  |
| Application is not     | 404         | {                                                                   |  |
| found                  |             | "message": "Record Not Found"                                       |  |
|                        |             | "details": "Could not find an application with the input parameters |  |
|                        |             | in the Retrofit system" + application_id                            |  |
|                        |             | }                                                                   |  |
| invoice_id is required | 400         | {                                                                   |  |
|                        |             | "message": "Validation Failed"                                      |  |
|                        |             | "details": "invoice_id is invalid or was not provided"              |  |

Public Page 26 of 63

| Validation Rule      | HTTP        | Examples/Explanations                                                                                                |
|----------------------|-------------|----------------------------------------------------------------------------------------------------|
|                      | Status Code |                                                                                                    |
|                      |             | }                                                                                                    |
| Invoice is not found | 404         | {                                                                                                    |
|                      |             | "message": "Record Not Found"                                                                                        |
|                      |             | "details": "Could not find an invoice with the input parameters in the Retrofit system" + invoice_id                 |
|                      |             | }                                                                                                    |
| Application closed   | 400         | {                                                                                                    |
|                      |             | "message": "Application is closed"                                                                                   |
|                      |             | "details": "This application is in the closed status. You can view the documents by visiting the record in Appian. " |
|                      |             | }                                                                                                    |

## 3.3.3 Sample Request

```
{
" organization_Id": 123456,
" application_Id": 234567,
"invoice_Id": 101038,
```

### 3.3.4 Sample Response

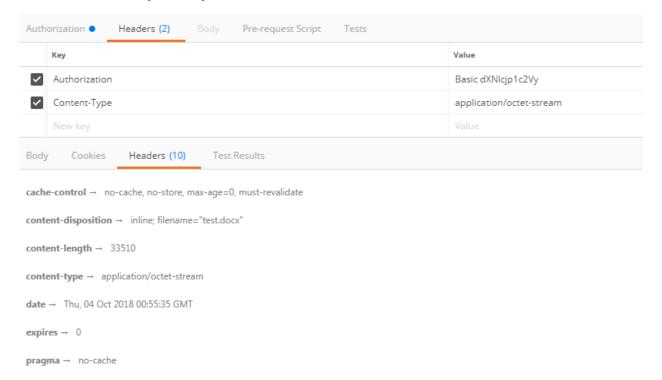

Figure 3-1: Invoice Document Sample Response

# 3.4 Retrieve Pre-Project or Post-Project Application Facilities Information

- 49. The application Lead LDCs shall be able to retrieve pre-project or post-project application facility information they require to make their pre-project or post-project application approval decisions.
- 50. The application Satellite LDCs shall be able to retrieve pre-project or post-project application facility information they need to perform QA/QC on each facility to which they have been assigned as a Satellite LDC.

| Attribute    | Details            |
|--------------|--------------------|
| URI Suffix   | /rft-v1-facilities |
| HTTP Method  | GET                |
| GET/POST/PUT |                    |

#### 3.4.1 Request Parameters

| Parameter            | Data Type | Optionality | Explanations                                                                                                    |
|----------------------|-----------|-------------|----------------------------------------------------------------------------------------------------|
| organization_id      | Number    | Mandatory   | Organization ID                                                                                                    |
| application_id       | Number    | Optional    | Application ID                                                                                                    |
| last_updated_dt_from | Date      | Optional    | Facility Last Updated Date From                                                                                                    |
| last_updated_dt_to   | Date      | Optional    | Facility Last Updated Date To                                                                                                    |
| start_index          | Number    | Optional    | Response will be limited to a predefined batch size starting at record 1 if the start index is not provided. If the number of total records exceeds the batch size the requester must provide a start_index greater than the batch size to retrieve the subsequent batch of records. |

### 3.4.2 Request Validation Rules

| Validation Rule            | HTTP<br>Status Code | Examples/Explanations                                                                                                    |
|----------------------------|---------------------|----------------------------------------------------------------------------------------------------|
| organization_id is invalid | 400                 | <pre>{   message": "Validation Failed"   "details": "organization_id is invalid or was not provided" }</pre>                                                        |
| Application is not found   | 404                 | <pre>{     "message": "Record Not Found"     "details": "Could not find an application with the input parameters     in the Retrofit system" + application_id</pre> |

Public Page 29 of 63

| Validation Rule                        | HTTP<br>Status Code | Examples/Explanations                                                                                                    |
|----------------------------------------|---------------------|----------------------------------------------------------------------------------------------------|
|                                        |                     | }                                                                                                    |
| Last Updated Date<br>From is required  | 400                 | <pre>{   "message": "Validation Failed"   "details": "Last Updated Date from is invalid. Last Updated Date from is required if Last Updated Date to is present." }</pre> |
| Last Updated Date<br>To is required    | 400                 | <pre>{   "message": "Validation Failed"   "details": "Last Updated Date to is invalid. Last Updated Date to is required if Last Updated Date from is present." }</pre>   |
| Last Updated Date<br>To is invalid     | 400                 | {   "message": "Validation Failed"   "details": "Last Updated Date to should be greater than Last   Updated Date from." }                                                |
| Start index exceeds total record count | 400                 | <pre>"message": "Start Index Invalid"  "details": "The requested start index exceeds the total number of records" + start_index }</pre>                                  |

### 3.4.3 Responses

| Field                         | Data Type | Data Size | Cardinality | Explanations                    |
|-------------------------------|-----------|-----------|-------------|---------------------------------|
| application_id                | Number    | 15,0      | 0*          | Application ID                  |
| application_name              | String    | 255       | 0*          | Application Name                |
| lead_ldc_organization_id      | Number    | 15,0      | 0*          | Lead LDC Organization ID        |
| lead_ldc_organization_name    | String    | 100       | 0*          | Lead LDC Organization Name      |
| satellite_ldc_organization_id | Number    | 15,0      | 0*          | Satellite LDC Organization ID   |
| satellite_ldc_org_name        | String    | 100       | 0*          | Satellite LDC Organization Name |
| facility_id                   | Number    | 15,0      | 0*          | Facility ID                     |
| facility_name                 | String    | 150       | 0*          | Facility Name                   |
| project_description           | String    | 4000      | 0*          | Project Description             |
| project_size_class            | String    | 100       | 0*          | Project Size Class              |
| project_type                  | String    | 50        | 0*          | Project Type                    |
| estimated_project_start_date  | Date      |           | 0*          | Estimate Project Start Date     |
| estimated_project_end_date    | Date      |           | 0*          | Estimate Project End Date       |
| creation_dt                   | Date      |           | 0*          | Creation Date                   |
| last_update_dt                | Date      |           | 01          | Last Updated Date               |
| migrated_application          | String    | 1         | 0*          | Migrated Application            |
| start_index                   | Number    | 3         | 0*          | Start Index                     |
| batch_size                    | Number    | 3         | 0*          | Batch Size                      |
| total_count                   | Number    | 3         | 0*          | Total Count                     |

### 3.4.4 Sample Request

```
"organization_id": 123456,
" application_id": 234567
                Sample Response
    3.4.5
 "start_index": 1,
 "batch_size": 200,
 "total_count": 4,
 "facilities": [ {
"application_id": 123456,
" application_name ": "Test 1",
"application_status_id": 2,
" facility_id": 234516,
" facility_name ": "Test Facility 1",
},
"application_id": 234567,
" application_name ": Test2,
"application_status_id": 3,
" facility_id": 234516,
" facility_name ": "Test Facility 1",
},
```

#### 3.5 Retrieve Pre-Project or Post-Project Facilities Details

- 51. The application Lead LDCs shall be able to retrieve all identified pre-project or post-project application facility detail information they require to make their pre-project or post-project application approval decisions.
- 52. The application Satellite LDCs shall be able to retrieve the application facility detail information they need to perform QA/QC on each facility to which they have been assigned as a Satellite LDC.
- 53. This function also retrieves site visit information and measures data associated with the requested facility in the Retrofit system.
- 54. Facility File Uploads and Site Visit Documents can both be retrieved using function 3.6

| Attribute    | Details            |
|--------------|--------------------|
| URI Suffix   | /rft-v1-facdetails |
| HTTP Method  | GET                |
| GET/POST/PUT |                    |

#### 3.5.1 Request Parameters

| Parameter       | Data Type | Optionality | Explanations    |
|-----------------|-----------|-------------|-----------------|
| organization_Id | Number    | Mandatory   | Organization ID |
| application_id  | Number    | Mandatory   | Application ID  |
| facility_id     | Number    | Mandatory   | Facility ID     |

#### 3.5.2 Request Validation Rules

| Validation Rule            | HTTP               | Examples/Explanations                                                                                                    |
|----------------------------|--------------------|----------------------------------------------------------------------------------------------------|
| organization_id is invalid | Status Code<br>400 | {   "message": "Validation Failed"   "details": "organization_id is invalid or was not provided" }                                                                  |
| application_id is required | 400                | {     "message": "Validation Failed"     "details": "application_id is invalid or was not provided"     }                                                           |
| Application is not found   | 404                | <pre>{     "message": "Record Not Found"     "details": "Could not find an application with the input parameters     in the Retrofit system" + application_id</pre> |

Public Page 33 of 63

| Validation Rule         | HTTP        | Examples/Explanations                                                  |
|-------------------------|-------------|------------------------------------------------------------------------|
|                         | Status Code |                                                                        |
|                         |             | }                                                                      |
| facility_id is required | 400         | {                                                                      |
|                         |             | "message": "Validation Failed"                                         |
|                         |             | "details": "facility_id is invalid or was not provided"                |
|                         |             | }                                                                      |
| Facility is not found   | 404         | {                                                                      |
|                         |             | "message": "Record Not Found"                                          |
|                         |             | "details": "Could not find a facility with the input parameters in the |
|                         |             | Retrofit system" + facility_id                                         |
|                         |             | }                                                                      |

### 3.5.3 Responses

| Field                          | Data Type | Data Size | Cardinality | Explanations                                                  |
|--------------------------------|-----------|-----------|-------------|---------------------------------------------------------------|
| application_id                 | Number    | 15,0      | 01          | Application ID                                                |
| application_name               | String    | 255       | 01          | Application Name                                              |
| lead_ldc_organization_id       | Number    | 15,0      | 01          | Lead LDC Organization ID                                      |
| lead_ldc_organization_name     | String    | 100       | 01          | Lead LDC Organization Name                                    |
| satellite_ldc_organization_id  | Number    | 15,0      | 01          | Satellite LDC Organization ID                                 |
| satellite_ldc_org_name         | String    | 100       | 01          | Satellite LDC Organization Name                               |
| facility_id                    | Number    | 15,0      | 01          | Facility ID                                                   |
| facility_name                  | String    | 150       | 01          | Facility Name                                                 |
| project_description            | String    | 4000      | 01          | Project Description                                           |
| project_size_class             | String    | 100       | 01          | Project Size Class                                            |
| project_type                   | String    | 50        | 01          | Project Type                                                  |
| estimated_project_start_date   | Date      |           | 01          | Estimate Project Start Date                                   |
| estimated_project_end_date     | Date      |           | 01          | Estimate Project End Date                                     |
| tot_est_cost_p_ext_lighting    | Number    | 15,2      | 01          | Total estimated eligible costs prescriptive exterior lighting |
| tot_est_cost_p_nonext_lighting | Number    | 15,2      | 01          | Total estimated incentive prescriptive non-exterior lighting  |
| social_housing_adder           | String    | 1         | 01          | Social Housing Adder?                                         |
| sha_advance_percent            | Number    | 15,4      | 01          | SHA Advance Percent                                           |
| tot_est_facility_eligible_cost | Number    | 15,2      | 01          | Total estimated facility eligible costs                       |
| tot_est_incentive_p_nonext_ltg | Number    | 15,2      | 01          | Total estimated incentive prescriptive non-exterior lighting  |

Public

| Field                          | Data Type | Data Size | Cardinality | Explanations                                                     |
|--------------------------------|-----------|-----------|-------------|------------------------------------------------------------------|
| tot_est_incentive_p_ext_ltg    | Number    | 15,2      | 01          | Total estimated incentive prescriptive exterior lighting         |
| cap_tot_est_p_nonext_lighting  | Number    | 15,2      | 01          | Capped total estimated incentive prescriptive exterior lighting  |
| cap_tot_est_p_ext_lighting     | Number    | 15,2      | 01          | Capped total estimated incentive prescriptive exterior lighting  |
| cap_tot_est_incentive_p        | Number    | 15,2      | 01          | Capped total estimated incentive prescriptive                    |
| cap_tot_est_incentive_c        | Number    | 15,2      | 01          | Capped total estimated incentive custom                          |
| cap_tot_est_facility_incentive | Number    | 15,2      | 01          | Capped total estimated facility incentive                        |
| tot_act_cost_p_ext_lighting    | Number    | 15,2      | 01          | Total actual eligible costs prescriptive exterior lighting       |
| tot_act_cost_p_nonext_lighting | Number    | 15,2      | 01          | Total actual eligible costs prescriptive non-exterior lighting   |
| tot_act_facility_cost          | Number    | 15,2      | 01          | Total actual facility eligible cost                              |
| tot_act_incentive_p_ext_ltg    | Number    | 15,2      | 01          | Total actual incentive prescriptive exterior lighting            |
| tot_act_incentive_p_nonext_ltg | Number    | 15,2      | 01          | Total actual incentive prescriptive non-<br>exterior lighting    |
| cap_tot_act_p_ext_lighting     | Number    | 15,2      | 01          | Capped total actual incentive prescriptive exterior lighting     |
| cap_tot_act_p_nonext_lighting  | Number    | 15,2      | 01          | Capped total actual incentive prescriptive non-exterior lighting |
| cap_tot_act_incentive_p        | Number    | 15,2      | 01          | Capped total actual incentive prescriptive                       |
| cap_tot_act_incentive_c        | Number    | 15,2      | 01          | Capped total actual incentive custom                             |
| cap_tot_act_facility_incentive | Number    | 15,2      | 01          | Capped total actual facility incentive                           |
| facility_remaining_incentive   | Number    | 15,2      | 01          | Facility remaining incentive                                     |
| tot_facility_advance_incentive | Number    | 15,2      | 01          | Total facility advance incentive                                 |
| is_complete                    | String    | 1         | 01          | Is complete?                                                     |
| pre_project_ldc_approver       | String    | 100       | 01          | Pre-project LDC approver                                         |
| max_tsm_adv_incentive_amt      | Number    | 15,2      | 01          | Maximum TSM advanced incentive amount                            |
| approved_tsm_adv_incentive_amt | Number    | 15,2      | 01          | Approved TSM advanced incentive amount                           |
| max_mt_adv_incentive_amt       | Number    | 15,2      | 01          | Maximum M&T advanced incentive amount                            |
| approved_mt_adv_incentive_amt  | Number    | 15,2      | 01          | Approved M&T advanced incentive amount                           |
| actual_project_start_date      | Date      |           | 01          | Actual project start date                                        |
| actual_project_end_date        | Date      |           | 01          | Actual project end date                                          |
| select_preproject_site_visit   | String    | 1         | 01          | Selected for pre-project site visit?                             |

Public

| tot_est_cost_custom_measure  Number 15,2 01 Total estimated el measures  tot_est_incentive_pres_measure  Number 15,2 01 Total estimated independence in measures  tot_est_incentive_cust_measure  Number 15,2 01 Total estimated independence in measures  tot_est_facility_incentive  Number 15,2 01 Total estimated factor_actual_incentive_p_measure  Number 15,2 01 Total actual incentive measures  tot_actual_incentive_c_measure  Number 15,2 01 Total actual incentive_stational incentive_stational i |                          |
|----------------------------------------------------------------------------------------------------|--------------------------|
| address2 String 100 01 Facility Address L address3 String 100 01 Facility Address L city String 50 01 Facility Address L city String 50 01 Facility Address C province String 20 01 Facility Address P postal_code String 20 01 Facility Address P postal_code String 100 01 Facility Address P electric_utility_number String 100 01 Facility Type Indicative_type_id Number 15.0 01 Facility Type ID facility_type_name String 200 01 Facility Type ID facility_type_name String 200 01 Facility Type Nam estimated_tenant_edu_incentive Number 15.2 01 Estimated Tenant Educatual_tenant_edu_incentive Number 15.2 01 Actual Tenant Educatual_tenant_edu_incentive Number 15.2 01 Farm registration ownership_type String 100 01 Farm registration ownership_type String 50 01 Ownership type tot_est_cost_pres_measure Number 15.2 01 Total estimated elimeasures tot_est_cost_custom_measure Number 15.2 01 Total estimated elimeasures tot_est_incentive_pres_measure Number 15.2 01 Total estimated in measures tot_est_facility_incentive Number 15.2 01 Total estimated incentive_st_facility_incentive Number 15.2 01 Total actual incent measures tot_actual_incentive_p_measure Number 15.2 01 Total actual incent tot_actual_incentive_c_measure Number 15.2 01 Total actual incent tot_actual_facility_incentive Number 15.2 01 Total actual incent tot_actual_facility_incentive Number 15.2 01 Total actual incent tot_actual_facility_incentive Number 15.2 01 Total actual incent tot_actual_facility_incentive Number 15.2 01 Total actual incent tot_actual_facility_incentive Number 15.2 01 Total actual incent tot_actual_facility_incentive Number 15.2 01 Total actual incent tot_actual_facility_incentive Number 15.2 01 Total actual incent tot_actual_facility_incentive Number 15.2 01 Total actual incent tot_actual_facility_incentive Number 15.2 01 Total actual incent tot_actual_cost_p_measure Number 15.2 01 Total actual incent tot_actual_cost_p_measure Number 15.2 01 Total actual eligible measures                                                                     | roject site visit?       |
| address3 String 100 01 Facility Address L city String 50 01 Facility Address C province String 20 01 Facility Address P postal_code String 20 01 Facility Address P postal_code String 20 01 Facility Address P electric_utility_number String 100 01 Electric Utility Nu facility_type_id Number 15,0 01 Facility Type ID facility_type_name String 200 01 Facility Type ID facility_type_name String 200 01 Facility Type Nam estimated_tenant_edu_incentive Number 15,2 01 Estimated Tenant Educifarm_registration_no String 100 01 Farm registration ownership_type String 100 01 Farm registration ownership_type String 100 01 Total estimated elimeasures tot_est_cost_pres_measure Number 15,2 01 Total estimated elimeasures tot_est_incentive_pres_measure Number 15,2 01 Total estimated elimeasures tot_est_incentive_cust_measure Number 15,2 01 Total estimated in measures tot_est_facility_incentive Number 15,2 01 Total estimated incomeasures tot_est_facility_incentive Number 15,2 01 Total estimated incomeasures tot_actual_incentive_p_measure Number 15,2 01 Total actual incent tot_actual_incentive_c_measure Number 15,2 01 Total actual incent tot_actual_facility_incentive Number 15,2 01 Total actual incent tot_actual_facility_incentive Number 15,2 01 Total actual incent tot_actual_facility_incentive Number 15,2 01 Total actual incent tot_actual_facility_incentive Number 15,2 01 Total actual incent tot_actual_facility_incentive Number 15,2 01 Total actual incent tot_actual_facility_incentive Number 15,2 01 Total actual incent tot_actual_facility_incentive Number 15,2 01 Total actual incent tot_actual_facility_incentive Number 15,2 01 Total actual incent tot_actual_facility_incentive Number 15,2 01 Total actual incent tot_actual_facility_incentive Number 15,2 01 Total actual incent tot_actual_facility_incentive Number 15,2 01 Total actual incent tot_actual_facility_incentive Number 15,2 01 Total actual incent tot_actual_facility_incentive Number 15,2 01 Total actual incent tot                                                       | ine 1                    |
| city String 50 01 Facility Address C province String 20 01 Facility Address P postal_code String 20 01 Facility Address P electric_utility_number String 100 01 Electric Utility Nu facility_type_id Number 15,0 01 Facility Type ID facility_type_name String 200 01 Facility Type Name estimated_tenant_edu_incentive Number 15,2 01 Estimated Tenant Educatual_tenant_edu_incentive Number 15,2 01 Actual Tenant Educatual_tenant_edu_incentive Number 15,2 01 Farm registration in ownership_type String 100 01 Farm registration in ownership_type String 50 01 Ownership type tot_est_cost_pres_measure Number 15,2 01 Total estimated elimeasures tot_est_incentive_pres_measure Number 15,2 01 Total estimated elimeasures tot_est_incentive_cust_measure Number 15,2 01 Total estimated in measures tot_est_facility_incentive Number 15,2 01 Total estimated factot_actual_incentive_pmeasure Number 15,2 01 Total estimated factot_actual_incentive_pmeasure Number 15,2 01 Total estimated factot_actual_incentive_pmeasure Number 15,2 01 Total actual incent measures tot_actual_incentive_cmeasure Number 15,2 01 Total actual incent tot_actual_facility_incentive Number 15,2 01 Total actual incent tot_actual_facility_incentive Number 15,2 01 Total actual facility tot_actual_cost_p_measure Number 15,2 01 Total actual light measures tot_actual_cost_p_measure Number 15,2 01 Total actual eligible measures                                                                                                    | ine 2                    |
| province String 20 01 Facility Address P postal_code String 20 01 Facility Address P electric_utility_number String 100 01 Electric Utility Nu facility_type_id Number 15,0 01 Facility Type ID facility_type_name String 200 01 Facility Type Nam estimated_tenant_edu_incentive Number 15,2 01 Estimated Tenant Educatual_tenant_edu_incentive Number 15,2 01 Actual Tenant Educatual_tenant_edu_incentive Number 15,2 01 Farm registration ownership_type String 100 01 Farm registration ownership_type String 50 01 Ownership type tot_est_cost_pres_measure Number 15,2 01 Total estimated elimeasures tot_est_incentive_pres_measure Number 15,2 01 Total estimated elimeasures tot_est_incentive_cust_measure Number 15,2 01 Total estimated income measures tot_est_facility_incentive Number 15,2 01 Total estimated factot_actual_incentive_pmeasure Number 15,2 01 Total estimated factot_actual_incentive_measure Number 15,2 01 Total estimated factot_actual_incentive_measure Number 15,2 01 Total estimated factot_actual_incentive_measure Number 15,2 01 Total actual incentive tot_actual_facility_incentive Number 15,2 01 Total actual incentive tot_actual_facility_incentive Number 15,2 01 Total actual facility tot_actual_facility_incentive Number 15,2 01 Total actual facility tot_actual_cost_p_measure Number 15,2 01 Total actual facility measures tot_actual_cost_p_measure Number 15,2 01 Total actual eligible measures                                                                                                    | ine 3                    |
| postal_code   String   20   01   Facility Address P   electric_utility_number   String   100   01   Electric Utility Nu   facility_type_id   Number   15,0   01   Facility Type ID   facility_type_name   String   200   01   Facility Type Nam   estimated_tenant_edu_incentive   Number   15,2   01   Estimated Tenant Educatual_tenant_edu_incentive   Number   15,2   01   Actual Tenant Educatual_tenant_edu_incentive   Number   15,2   01   Actual Tenant Educatual_tenant_edu_incentive   Number   15,2   01   Total estimated elimenasure   farm_registration_no   String   100   01   Farm registration_no   ownership_type   String   50   01   Ownership_type   tot_est_cost_pres_measure   Number   15,2   01   Total estimated elimenasures   tot_est_cost_custom_measure   Number   15,2   01   Total estimated elimenasures   tot_est_incentive_pres_measure   Number   15,2   01   Total estimated incomeasures   tot_est_facility_incentive   Number   15,2   01   Total estimated factor_actual_incentive_p_measure   Number   15,2   01   Total actual incentive_actual_incentive_c_measure   Number   15,2   01   Total actual incentive_actual_incentive   Number   15,2   01   Total actual incentive_actual_incentive   Number   15,2   01   Total actual incentive_actual_incentive   Number   15,2   01   Total actual incentive_actual_incentive   Number   15,2   01   Total actual incentive_actual_incentive   Number   15,2   01   Total actual incentive_actual_incentive   Number   15,2   01   Total actual incentive_actual_incentive   Number   15,2   01   Total actual incentive_actual_incentive   Number   15,2   01   Total actual incentive_actual_incentive   Number   15,2   01   Total actual incentive_actual_incentive   Number   15,2   01   Total actual incentive_actual_incentive   Number   15,2   01   Total actual incentive_actual_incentive   Number   15,2   01   Total actual incentive_actual_incentive_actual_incentive   Number   15,2   01   Total actual incentive_actual_incentive_actual_incentive                                                | ity                      |
| electric_utility_number         String         100         01         Electric Utility Number           facility_type_id         Number         15,0         01         Facility Type ID           facility_type_name         String         200         01         Facility Type Name           estimated_tenant_edu_incentive         Number         15,2         01         Estimated Tenant Educate           actual_tenant_edu_incentive         Number         15,2         01         Actual Tenant Educate           farm_registration_no         String         100         01         Farm registration in the string of the string of the                                                                                                    | rovince                  |
| facility_type_id                                                                                                    | ostal Code               |
| facility_type_name estimated_tenant_edu_incentive Number 15,2 01 Estimated Tenant Educatual_tenant_edu_incentive Number 15,2 01 Actual Tenant Educatual_tenant_edu_incentive Number 15,2 01 Actual Tenant Educatual_tenant_edu_incentive Number 15,2 01 Farm registration of the string 100 01 Farm registration of the string 100 01 Farm registration of the string 100 01 Ownership_type  tot_est_cost_pres_measure Number 15,2 01 Total estimated elimeasures  tot_est_cost_custom_measure Number 15,2 01 Total estimated elimeasures  tot_est_incentive_pres_measure Number 15,2 01 Total estimated in measures  tot_est_incentive_cust_measure Number 15,2 01 Total estimated in measures  tot_est_facility_incentive Number 15,2 01 Total estimated factor_actual_incentive_p_measure  Number 15,2 01 Total actual incentive tot_actual_incentive_c_measure  Number 15,2 01 Total actual incentive tot_actual_facility_incentive Number 15,2 01 Total actual incentive_tot_actual_facility_incentive Number 15,2 01 Total actual incentive_tot_actual_facility_incentive Number 15,2 01 Total actual facility  tot_actual_cost_p_measure Number 15,2 01 Total actual eligibly measures  tot_actual_cost_cust_measure Number 15,2 01 Total actual eligibly measures  tot_actual_cost_cust_measure Number 15,2 01 Total actual eligibly measures                                                                                                    | mber                     |
| estimated_tenant_edu_incentive                                                                                                    |                          |
| actual_tenant_edu_incentive   Number   15,2   01   Actual Tenant Educated Farm_registration_no   String   100   01   Farm registration of townership_type   String   50   01   Ownership_type   String   50   01   Total estimated elimeasures   Out_est_cost_pres_measure   Number   15,2   01   Total estimated elimeasures   Total_estimated elimeasures   Out_est_incentive_pres_measure   Number   15,2   01   Total_estimated incomessures   Total_estimated incomessures   Out_est_incentive_cust_measure   Number   15,2   Out_est_incentive_cust_measure   Out_est_facility_incentive   Number   15,2   Out_est_incentive_cust_measure   Out_est_facility_incentive   Number   15,2   Out_est_incentive_cust_measure   Out_est_facility_incentive   Out_est_facility_incentiv | e                        |
| farm_registration_no String 100 01 Farm registration ownership_type String 50 01 Ownership type tot_est_cost_pres_measure Number 15,2 01 Total estimated elimeasures tot_est_incentive_pres_measure Number 15,2 01 Total estimated in measures tot_est_incentive_cust_measure Number 15,2 01 Total estimated in measures tot_est_incentive_cust_measure Number 15,2 01 Total estimated in measures tot_est_facility_incentive Number 15,2 01 Total estimated fact tot_actual_incentive_p_measure Number 15,2 01 Total estimated fact tot_actual_incentive_c_measure Number 15,2 01 Total actual incentive tot_actual_facility_incentive Number 15,2 01 Total actual incentive tot_actual_facility_incentive Number 15,2 01 Total actual facility tot_actual_cost_p_measure Number 15,2 01 Total actual eligible measures tot_actual_cost_p_measure Number 15,2 01 Total actual eligible measures tot_actual_cost_cust_measure Number 15,2 01 Total actual eligible measures                                                                                                    | lucation Incentive       |
| ownership_type     String     50     01     Ownership type       tot_est_cost_pres_measure     Number     15,2     01     Total estimated elimeasures       tot_est_cost_custom_measure     Number     15,2     01     Total estimated elimeasures       tot_est_incentive_pres_measure     Number     15,2     01     Total estimated incomeasures       tot_est_incentive_cust_measure     Number     15,2     01     Total estimated incomeasures       tot_est_facility_incentive     Number     15,2     01     Total estimated factor       tot_actual_incentive_p_measure     Number     15,2     01     Total actual incentive measures       tot_actual_facility_incentive     Number     15,2     01     Total actual facility incentive       tot_actual_cost_p_measure     Number     15,2     01     Total actual eligible measures       tot_actual_cost_cust_measure     Number     15,2     01     Total actual eligible measures                                                                                                    | ntion Incentive          |
| tot_est_cost_pres_measure  Number  15,2  01  Total estimated elimeasures  tot_est_cost_custom_measure  Number  15,2  01  Total estimated elimeasures  tot_est_incentive_pres_measure  Number  15,2  01  Total estimated elimeasures  tot_est_incentive_cust_measure  Number  15,2  01  Total estimated incomeasures  tot_est_facility_incentive  Number  15,2  01  Total estimated incomeasures  tot_est_facility_incentive  Number  15,2  01  Total estimated incomeasures  tot_actual_incentive_p_measure  Number  15,2  01  Total actual incentimeasures  tot_actual_incentive_c_measure  Number  15,2  01  Total actual incentive tot_actual_facility_incentive  Number  15,2  01  Total actual facility  tot_actual_cost_p_measure  Number  15,2  01  Total actual eligible measures  tot_actual_cost_cust_measure  Number  15,2  01  Total actual eligible measures  tot_actual_cost_cust_measure  Number  15,2  01  Total actual eligible measures                                                                                                    | number                   |
| tot_est_cost_custom_measure  Number 15,2 01 Total estimated el measures  tot_est_incentive_pres_measure  Number 15,2 01 Total estimated in measures  tot_est_incentive_cust_measure  Number 15,2 01 Total estimated in measures  tot_est_facility_incentive  Number 15,2 01 Total estimated in measures  tot_est_facility_incentive  Number 15,2 01 Total estimated factor, actual_incentive_p_measure  Number 15,2 01 Total actual incentive measures  tot_actual_incentive_c_measure  Number 15,2 01 Total actual incentive tot_actual_facility_incentive  Number 15,2 01 Total actual facility  tot_actual_cost_p_measure  Number 15,2 01 Total actual eligible measures  tot_actual_cost_cust_measure  Number 15,2 01 Total actual eligible measures  tot_actual_cost_cust_measure  Number 15,2 01 Total actual eligible measures                                                                                                    |                          |
| tot_est_incentive_pres_measure  Number 15,2 01 Total estimated incomeasures  tot_est_incentive_cust_measure  Number 15,2 01 Total estimated incomeasures  tot_est_facility_incentive  Number 15,2 01 Total estimated factor incomeasures  tot_actual_incentive_p_measure  Number 15,2 01 Total actual incentive measures  tot_actual_incentive_c_measure  Number 15,2 01 Total actual incentive tot_actual_facility_incentive  Number 15,2 01 Total actual facility  tot_actual_cost_p_measure  Number 15,2 01 Total actual facility  tot_actual_cost_p_measure  Number 15,2 01 Total actual eligible measures  tot_actual_cost_cust_measure  Number 15,2 01 Total actual eligible measures                                                                                                    | gible costs prescriptive |
| tot_est_incentive_cust_measure  Number 15,2 01 Total estimated incomeasures  tot_est_facility_incentive  Number 15,2 01 Total estimated factor tot_actual_incentive_p_measure  Number 15,2 01 Total actual incentive measures  tot_actual_incentive_c_measure  Number 15,2 01 Total actual incentive tot_actual_facility_incentive  Number 15,2 01 Total actual facility  tot_actual_cost_p_measure  Number 15,2 01 Total actual facility  tot_actual_cost_p_measure  Number 15,2 01 Total actual eligible measures  tot_actual_cost_cust_measure  Number 15,2 01 Total actual eligible measures                                                                                                    | igible costs custom      |
| tot_est_facility_incentive Number 15,2 01 Total estimated factor_actual_incentive_p_measure Number 15,2 01 Total actual incentive tot_actual_incentive_c_measure Number 15,2 01 Total actual incentive_tot_actual_facility_incentive Number 15,2 01 Total actual facility_tot_actual_cost_p_measure Number 15,2 01 Total actual eligible measures tot_actual_cost_cust_measure Number 15,2 01 Total actual eligible measures tot_actual_cost_cust_measure Number 15,2 01 Total actual eligible measures                                                                                                    | centive prescriptive     |
| tot_actual_incentive_p_measure  Number  15,2  01  Total actual incent measures  tot_actual_incentive_c_measure  Number  15,2  01  Total actual incent measures  tot_actual_facility_incentive  Number  15,2  01  Total actual facility  tot_actual_cost_p_measure  Number  15,2  01  Total actual facility  measures  tot_actual_cost_cust_measure  Number  15,2  01  Total actual eligible  measures  tot_actual_cost_cust_measure  Number  15,2  01  Total actual eligible  measures                                                                                                    | centive custom           |
| tot_actual_incentive_c_measure Number 15,2 01 Total actual incent tot_actual_facility_incentive Number 15,2 01 Total actual facility tot_actual_cost_p_measure Number 15,2 01 Total actual eligible measures tot_actual_cost_cust_measure Number 15,2 01 Total actual eligible measures                                                                                                    | rility incentive         |
| tot_actual_facility_incentive Number 15,2 01 Total actual facility tot_actual_cost_p_measure Number 15,2 01 Total actual eligible measures tot_actual_cost_cust_measure Number 15,2 01 Total actual eligible measures                                                                                                    | ive prescriptive         |
| tot_actual_cost_p_measure  Number 15,2 01 Total actual eligible measures  tot_actual_cost_cust_measure  Number 15,2 01 Total actual eligible measures                                                                                                    | ive custom measures      |
| tot_actual_cost_cust_measure  Number 15,2 01 Total actual eligible measures                                                                                                    | incentive                |
| measures                                                                                                    | e costs prescriptive     |
| tot_estimated_kw_reduction Number 15,3 01 Total estimated kV                                                                                                    | e costs custom           |
|                                                                                                    | V reduction              |
| tot_estimated_kwh_saving Number 15,3 01 Total estimated kV                                                                                                    | Vh savings               |
| tot_actual_kw_reduction Number 15,3 01 Total actual kW re                                                                                                    | duction                  |
| tot_actual_kwh_saving Number 15,3 01 Total actual kWh s                                                                                                    | avings                   |
| max_sha_adv_incentive_amt Number 15,2 01 Maximum SHA ac amount                                                                                                    | vance incentive          |
| approved_sha_adv_incentive_amt Number 15,2 01 Approved SHA ad amount                                                                                                    | vance incentive          |
| ldc_multi_site_fee Number 15,2 01 LDC multi-site fee                                                                                                    |                          |

Public Page 36 of 63

| Field                       | Data Type | Data Size | Cardinality | Explanations                                    |
|-----------------------------|-----------|-----------|-------------|-------------------------------------------------|
| estimated_sh_adder_amount   | Number    | 15,2      | 01          | Estimated SH adder amount                       |
| actual_sh_adder_amount      | Number    | 15,2      | 01          | Actual SH adder amount                          |
| third_party_reviewer        | String    | 100       | 01          | Third Party Reviewer                            |
| est_kwh_sav_pres_measures   | Number    | 15,3      | 01          | Estimated kWh Savings Prescriptive<br>Measures  |
| est_kw_reduct_pres_measures | Number    | 15,3      | 01          | Estimated kW Reduction Prescriptive<br>Measures |
| act_kwh_sav_pres_measures   | Number    | 15,3      | 01          | Actual kWh Savings Prescriptive<br>Measures     |
| act_kw_reduct_pres_measures | Number    | 15,3      | 01          | Estimated kW Reduction Prescriptive<br>Measures |
| est_kwh_sav_cust_measures   | Number    | 15,3      | 01          | Estimated kWh Savings Custom Measures           |
| est_kw_reduct_cust_measures | Number    | 15,3      | 01          | Estimated kW Reduction Custom<br>Measures       |
| act_kwh_sav_cust_measures   | Number    | 15,3      | 01          | Actual kWh Savings Custom Measures              |
| act_kw_reduct_cust_measures | Number    | 15,3      | 01          | Actual kW Reduction Custom Measures             |
| creation_dt                 | Date      |           | 01          | Creation Date                                   |
| last_update_dt              | Date      |           | 01          | Last Updated Date                               |
| migrated_application        | String    | 1         | 0*          | Migrated Application                            |
| upload_file_doc_id          | Number    | 15,0      | 0*          | Facility Upload Document ID                     |
| upload_file_doc_name        | String    | 500       | 0*          | Facility Upload Document Name                   |
| site_visit_info_id          | Number    | 15,0      | 0*          | Facility Site Visit Info ID                     |
| site_visit_name             | String    | 200       | 0*          | Facility Site Visit Name                        |
| site_visit_date             | Date      |           | 0*          | Facility Site Visit Date                        |
| stage                       | String    | 50        | 0*          | Facility Site Visit Stage                       |
| site_visit_note             | String    | 4000      | 0*          | Facility Site Visit Note                        |
| evaluator_assigned          | String    | 50        | 0*          | Facility Site Visit Assigned Evaluator          |
| evaluator_company           | String    | 255       | 0*          | Facility Site Visit Evaluator Company           |
| doc_id                      | Number    | 15,0      | 0*          | Facility Site Visit Document ID                 |
| upload_file                 | String    | 255       | 0*          | Facility Site Visit Document Name               |
| custom_measure_id           | Number    | 15,0      | 0*          | Custom Measure ID                               |
| custom_measure_name         | String    | 100       | 0*          | Custom Measure Name                             |
| custom_measure_category     | String    | 50        | 0*          | Custom Measure Category                         |
| base_case_description       | String    | 4000      | 0*          | Base Case Description                           |
| energy_efficient_case_desc  | String    | 4000      | 0*          | Energy Efficient Case Description               |
| manufacturer                | String    | 100       | 0*          | Manufacturer                                    |
| model_number                | String    | 50 or 100 | 0*          | Model Number                                    |
| est_base_case_consumption   | Number    | 15,3      | 0*          | Estimated Base Case Consumption (kWh)           |

| Field                          | Data Type | Data Size | Cardinality | Explanations                                         |  |
|--------------------------------|-----------|-----------|-------------|------------------------------------------------------|--|
| est_energy_eff_case_consume    | Number    | 15,3      | 0*          | Estimated Energy Efficient Case<br>Consumption (kWh) |  |
| est_base_case_demand           | Number    | 15,3      | 0*          | Estimated Base Case Demand (kW)                      |  |
| est_energy_eff_case_demand     | Number    | 15,3      | 0*          | Estimated Energy Efficient Case Demand (kW)          |  |
| actual_base_case_consumption   | Number    | 15,3      | 0*          | Actual Base Case Consumption (kWh)                   |  |
| actual_nrg_eff_case_consume    | Number    | 15,3      | 0*          | Actual Energy Efficient Case<br>Consumption (kWh)    |  |
| actual_base_case_demand        | Number    | 15,3      | 0*          | Actual Base Case Demand (kW)                         |  |
| actual_nrg_eff_case_demand     | Number    | 15,3      | 0*          | Actual Energy Efficient Case Demand (kW)             |  |
| estimated_kwh_savings          | Number    | 15,3      | 0*          | Estimated kWh Savings                                |  |
| actual_kwh_savings             | Number    | 15,3      | 0*          | Actual kWh Savings                                   |  |
| estimated_kw_reduction         | Number    | 15,3      | 0*          | Estimated kW Reduction                               |  |
| actual_kw_reduction            | Number    | 15,3      | 0*          | Actual kW Reduction                                  |  |
| incentive_metric_pre_project   | Number    | 15,3      | 0*          | Incentive Metric (kW or kWh) Pre-Project             |  |
| calculated_incentive_pre_proj  | Number    | 15,2      | 0*          | Calculated Incentive Pre-Project                     |  |
| incentive_metric_post_project  | Number    | 15,3      | 0*          | Incentive Metric (kW or kWh) Post-Project            |  |
| calculated_incentive_post_proj | Number    | 15,2      | 0*          | Calculated Incentive Post-Project                    |  |
| estimated_equipment_cost       | Number    | 15,2      | 0*          | Estimated Equipment Cost                             |  |
| actual_equipment_cost          | Number    | 15,2      | 0*          | Actual Equipment Cost                                |  |
| estimated_cost_summary         | Number    | 15,2      | 0*          | Estimated Cost Summary                               |  |
| actual_cost_summary            | Number    | 15,2      | 0*          | Actual Cost Summary                                  |  |
| one_month_meter_load           | Number    | 15,3      | 0*          | One Month Meter Load                                 |  |
| mt_advance_incentive           | String    | 1         | 0*          | M&T advance incentive?                               |  |
| tsm_advance_incentive          | String    | 1         | 0*          | TSM advance incentive?                               |  |
| estimated_installation_cost    | Number    | 15,2      | 0*          | Estimated Installation Cost                          |  |
| actual_installation_cost       | Number    | 15,2      | 0*          | Actual Installation Cost                             |  |
| is_complete                    | String    | 1         | 0*          | Is complete?                                         |  |
| engineered                     | String    | 1         | 0*          | Engineered?                                          |  |
| prescriptive_measure_id        | Number    | 15,0      | 0*          | Prescriptive Measure ID                              |  |
| conservation_measure_name      | String    | 255       | 0*          | Conservation measure name                            |  |
| measure_category               | String    | 100       | 0*          | Measure category                                     |  |
| manufacturer                   | String    | 100       | 0*          | Manufacturer                                         |  |
| model_number                   | String    | 50 or 100 | 0*          | Model Number                                         |  |
| estimated_quantity             | Number    | 15,0      | 0*          | Estimated Quantity                                   |  |
| actual_quantity                | Number    | 15,0      | 0*          | Actual Quantity                                      |  |
| measure_unit                   | String    | 100       | 0*          | Measure Unit                                         |  |

Public Page 38 of 63

| Field                          | Data Type | Data Size | Cardinality | Explanations                   |
|--------------------------------|-----------|-----------|-------------|--------------------------------|
| estimated_kw_reduction         | Number    | 15,3      | 0*          | Estimated kW Reduction         |
| acutal_kw_reduction            | Number    | 15,3      | 0*          | Actual kW Reduction            |
| estimated_kwh_saving           | Number    | 15,3      | 0*          | Estimated kWh Savings          |
| actual_kwh_saving              | Number    | 15,3      | 0*          | Actual kWh Savings             |
| incentive_per_unit             | Number    | 15,2      | 0*          | Incentive per Unit             |
| estimated_calculated_incentive | Number    | 15,2      | 0*          | Estimated Calculated Incentive |
| actual_calculated_incentive    | Number    | 15,2      | 0*          | Actual Calculated Incentive    |
| measure_description            | String    | 1024      | 0*          | Measure description            |
| energy_saving_per_unit         | Number    | 15,3      | 0*          | Energy Saving per Unit         |
| demand_saving_per_unit         | Number    | 15,2      | 0*          | Demand Saving per Unit         |
| end_use                        | String    | 255       | 0*          | End-use                        |
| eligibility_criteria           | String    | 1000      | 0*          | Eligibility criteria           |
| is_complete                    | String    | 1         | 0*          | Is complete?                   |
| es_dlc_code                    | String    | 50        | 0*          | ES/DLC Code                    |
| assumed_base_case              | String    | 255       | 0*          | Assumed Base Case              |

# 3.5.4 Sample Request

```
{
" organization_Id": 123456,
" application_id": 123,
"facility_id":125
}
```

#### 3.5.5 Sample Response

```
{"facility":
"application_id": 123456,
" application_name ": "Test 1",
" facility_id": 234516,
" facility_name ": "Test Facility 1",
"documents" [
"upload_file_doc_id": 101038,
 "upload_file_doc_name": "facd.pdf",
. . . . . .
],
"site visits" [
"doc_id": 101038,
 "upload_file": "site.pdf",
. . . . . .
],
"custom_measures" [
"custom_measure_id": 153467,
 "custom_measure_name": "custom measure test",
"prescriptive_measures" [
"prescriptive_measure _id": 153468,
 "prescriptive_measure_name": "prescriptive_measure test",
}
],
```

## 3.6 Retrieve a Pre-Project or Post-Project Facility Document

- 55. The application Lead LDCs shall be able to retrieve a document uploaded with the facility
- 56. The application Satellite LDCs shall be able to retrieve a document related to the facility to which they have been assigned to as a Satellite LDC.
- 57. This function will allow the retrieval of either Facility File Upload documents or Site Visit Documents.

| Attribute             | Details                  |
|-----------------------|--------------------------|
| URI Suffix            | /rft-v1-facdoc           |
| HTTP Method           | GET                      |
| GET/POST/PUT          |                          |
| Response Content Type | application/octet-stream |

#### 3.6.1 Request Parameters

| Parameter       | Data Type | Optionality | Explanations         |
|-----------------|-----------|-------------|----------------------|
| organization_id | Number    | Mandatory   | Organization ID      |
| application_id  | Number    | Mandatory   | Application ID       |
| facility_id     | Number    | Mandatory   | Facility ID          |
| document_id     | Number    | Mandatory   | Facility Document ID |

#### 3.6.2 Request Validation Rules

| Validation Rule            | HTTP<br>Status Code | Examples/Explanations                                                                                                    |
|----------------------------|---------------------|----------------------------------------------------------------------------------------------------|
| organization_id is invalid | 400                 | {   "message": "Validation Failed"   "details": "organization_id is invalid or was not provided" }                                                     |
| application_id is invalid  | 400                 | {   "message": "Validation Failed"   "details": "application_id is invalid or was not provided" }                                                      |
| Application is not found   | 404                 | {     "message": "Record Not Found"     "details": "Could not find an application with the input parameters in the Retrofit system" + application_id } |
| facility_id is required    | 400                 | -                                                                                                    |

Public Page 41 of 63

| Validation Rule       | HTTP<br>Status Code | Examples/Explanations                                                  |
|-----------------------|---------------------|------------------------------------------------------------------------|
|                       |                     | "message": "Validation Failed"                                         |
|                       |                     | "details": "facility_id is invalid or was not provided"                |
|                       |                     | }                                                                      |
| Facility is not found | 404                 | {                                                                      |
|                       |                     | "message": "Record Not Found"                                          |
|                       |                     | "details": "Could not find a facility with the input parameters in the |
|                       |                     | Retrofit system" + facility_id                                         |
|                       |                     | }                                                                      |
| document_id is        | 400                 | {                                                                      |
| required              |                     | "message": "Validation Failed"                                         |
|                       |                     | "details": "document_id is invalid or was not provided"                |
|                       |                     | }                                                                      |
| Document is not       | 404                 | {                                                                      |
| found                 |                     | "message": "Record Not Found"                                          |
|                       |                     | "details": "Could not find a document with the input parameters in     |
|                       |                     | the Retrofit system "+ document_id                                     |
|                       |                     | }                                                                      |
| Application closed    | 400                 | {                                                                      |
|                       |                     | "message": "Application is closed"                                     |
|                       |                     | "details": "This application is in the closed status. You can view the |
|                       |                     | documents by visiting the record in Appian. "                          |
|                       |                     | }                                                                      |

# 3.6.3 Sample Request

```
{
"organization_Id": 123456,
"application_Id": 1234,
"invoice_Id": 123,
"document_id": 123,
```

#### 3.6.4 Sample Response

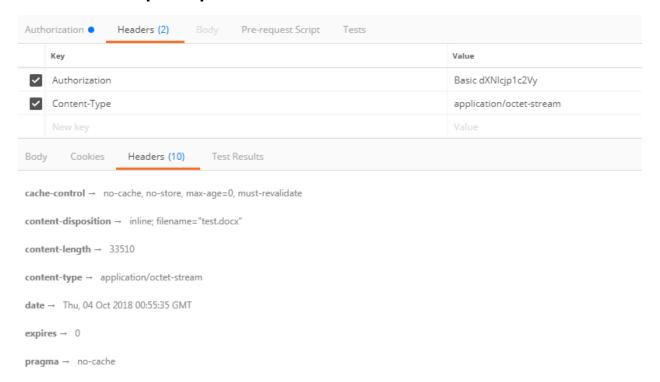

Figure 3-2: Facility Document Sample Response

# 3.7 Retrieve LDC Applicants and Applicant Representatives

58. An LDC shall be able to retrieve the list of all applicants and applicant representatives associated to applications where the LDC is either the lead LDC or a satellite LDC for one of the facilities in a multi-site application.

| Attribute    | Details             |
|--------------|---------------------|
| URI Suffix   | /rft-v1-ldc-persons |
| HTTP Method  | GET                 |
| GET/POST/PUT |                     |

#### 3.7.1 Request Parameters

| Parameter            | Data Type | Optionality | Explanations                                                                                                    |
|----------------------|-----------|-------------|----------------------------------------------------------------------------------------------------|
| organization_id      | Number    | Mandatory   | Organization ID                                                                                                    |
| person_id            | Number    | Optional    | Person ID                                                                                                    |
| last_updated_dt_from | Date      | Optional    | Person Last Updated Date From                                                                                                    |
| last_updated_dt_to   | Date      | Optional    | Person Last Updated Date To                                                                                                    |
| start_index          | Number    | Optional    | Response will be limited to a predefined batch size starting at record 1 if the start index is not provided. If the number of total records exceeds the batch size the requester must provide a start_index greater than the batch size to retrieve the subsequent batch of records. |

#### 3.7.2 Request Validation Rules

| Validation Rule             | HTTP               | Examples/Explanations                                                                                                  |
|-----------------------------|--------------------|----------------------------------------------------------------------------------------------------|
|                             | <b>Status Code</b> |                                                                                                    |
| organization_id is required | 400                | {   "message": "Validation Failed"   "details": "organization_id is invalid or was not provided"                       |
|                             |                    | }                                                                                                    |
| Last Updated Date           | 400                | {                                                                                                    |
| From is invalid             |                    | "message": "Validation Failed"                                                                                         |
|                             |                    | "details": "Last Updated Date from is invalid. Last Updated Date from is required if Last Updated Date to is present." |
|                             |                    | }                                                                                                    |
| Last Updated Date           | 400                | {                                                                                                    |
| To is invalid               |                    |                                                                                                    |

Public Page 44 of 63

| Validation Rule      | HTTP<br>Status Code | Examples/Explanations                                                                                                |
|----------------------|---------------------|----------------------------------------------------------------------------------------------------|
|                      |                     | "message": "Validation Failed"                                                                                       |
|                      |                     | "details": "Last Updated Date to is invalid. Last Updated Date to is required if Last Updated Date from is present." |
|                      |                     | }                                                                                                    |
| Last Updated Date    | 400                 | {                                                                                                    |
| To is invalid        |                     | "message": "Validation Failed"                                                                                       |
|                      |                     | "details": "Last Updated Date to should be greater than Last<br>Updated Date from."                                  |
|                      |                     | }                                                                                                    |
| Start index exceeds  | 400                 | {                                                                                                    |
| total record count   |                     | "message": "Start Index Invalid"                                                                                     |
|                      |                     | "details": "The requested start index exceeds the total number of records" + start_index                             |
|                      |                     | }                                                                                                    |
| Person not found     | 404                 | {                                                                                                    |
|                      |                     | "message": "Record Not Found"                                                                                        |
|                      |                     | "details": "Person ID does not exist or is not associated with any applications for selected Organization ID"        |
|                      |                     | }                                                                                                    |
| person_id is invalid | 400                 | {                                                                                                    |
|                      |                     | "message": "Validation Failed"                                                                                       |
|                      |                     | "details": "person_id is invalid"                                                                                    |
|                      |                     | }                                                                                                    |

## 3.7.3 Responses

| Field                 | Data Type | Data Size | Cardinality | Description           |
|-----------------------|-----------|-----------|-------------|-----------------------|
| ldc_organization_id   | Number    | 15, 0     | 01          | LDC Organization ID   |
| ldc_organization_name | String    | 75        | 01          | LDC Organization Name |
| person_id             | Number    | 15, 0     | 01          | Person ID             |
| first_name            | String    | 50        | 01          | First Name            |
| last_name             | String    | 50        | 01          | Last Name             |
| phone                 | String    | 30        | 01          | Phone Number          |
| email                 | String    | 100       | 01          | Email Address         |

Public

| Field                 | Data Type | Data Size | Cardinality | Description                         |
|-----------------------|-----------|-----------|-------------|-------------------------------------|
| address1              | String    | 100       | 01          | Address 1                           |
| address2              | String    | 50        | 01          | Address 2                           |
| address3              | String    | 50        | 01          | Address 3                           |
| city                  | String    | 50        | 01          | City                                |
| province              | String    | 20        | 01          | Province                            |
| postal_code           | String    | 20        | 01          | Postal Code                         |
| country               | String    | 20        | 01          | Country                             |
| applicant_flag        | String    | 1         | 01          | Applicant Flag (Y/N)                |
| applicant_rep_flag    | String    | 1         | 01          | Applicant Representative Flag (Y/N) |
| save_on_energy_source | String    | 50        | 01          | Save on Energy Source               |
| creation_dt           | Date      |           | 01          | Creation Date                       |
| last_update_dt        | Date      |           | 01          | Last Update Date                    |
| start_index           | Number    | 3         | 0*          | Start Index                         |
| batch_size            | Number    | 3         | 0*          | Batch Size                          |
| total_count           | Number    | 3         | 0*          | Total Count                         |

# 3.7.4 Sample Request

```
" organization_id": 123456
```

## 3.7.5 Sample Response

## 3.8 Retrieve Pre-Project or Post-Project Application Comments

59. The application Lead LDC shall be able to retrieve the list of pre-project or post-project application comments. Satellite Facility LDCs shall be able to retrieve Facility comments that pertain to their facilities within a multi-site application.

| Attribute    | Details             |
|--------------|---------------------|
| URI Suffix   | /rft-v1-appcomments |
| HTTP Method  | GET                 |
| GET/POST/PUT |                     |

#### 3.8.1 Request Parameters

| Parameter           | Data Type | Optionality | Explanations                                                                                                    |
|---------------------|-----------|-------------|----------------------------------------------------------------------------------------------------|
| organization_id     | Number    | Mandatory   | Organization ID                                                                                                    |
| application_id      | Number    | Optional    | Application ID                                                                                                    |
| last_update_dt_from | Date      | Optional    | Application Comments Last Updated Date From                                                                                                    |
| last_update_dt_to   | Date      | Optional    | Application Comments Last Updated Date<br>To                                                                                                    |
| start_index         | Number    | Optional    | Response will be limited to a predefined batch size starting at record 1 if the start index is not provided. If the number of total records exceeds the batch size the requester must provide a start_index greater than the batch size to retrieve the subsequent batch of records. |

#### 3.8.2 Request Validation Rules

| Validation Rule                       | HTTP        | Examples/Explanations                                                                                                    |
|---------------------------------------|-------------|----------------------------------------------------------------------------------------------------|
|                                       | Status Code |                                                                                                    |
| organization_id is required           | 400         | { "message": "Validation Failed"  "details": "organization_id is invalid or was not provided" }                                                               |
| Last Updated Date<br>From is required | 400         | {   "message": "Validation Failed"   "details": "Last Updated Date from is invalid. Last Updated Date from is required if Last Updated Date to is present." } |

Public Page 48 of 63

| Validation Rule                        | HTTP<br>Status Code | Examples/Explanations                                                                                                    |
|----------------------------------------|---------------------|----------------------------------------------------------------------------------------------------|
| Last Updated Date To is required       | 400                 | {     "message": "Validation Failed"                                                                                              |
|                                        |                     | "details": "Last Updated Date to is invalid. Last Updated Date to is required if Last Updated Date from is present." }            |
| Last Updated Date<br>To is invalid     | 400                 | {   "message": "Validation Failed"   "details": "Last Updated Date to should be greater than Last   Updated Date from." }         |
| Start index exceeds total record count | 400                 | {   "message": "Start Index Invalid"   "details": "The requested start index exceeds the total number of records" + start_index } |

## 3.8.3 Responses

| Field                        | Data Type | Data Size | Cardinality | Description                            |
|------------------------------|-----------|-----------|-------------|----------------------------------------|
| action_id                    | Number    | 15,0      | 0*          |                                        |
| app_ldc_organization_id      | Number    | 15,0      | 0*          | Application Lead LDC Organization ID   |
| app_ldc_organization_name    | String    | 75        | 0*          | Application Lead LDC Organization Name |
| facility_ldc_organization_id | Number    | 15,0      | 0*          | Facility LDC Organization ID           |
| facility_organization_name   | String    | 75        | 0*          | Facility LDC Organization Name         |
| application_id               | Number    | 15,0      | 0*          | Application ID                         |
| facility_id                  | Number    | 15,0      | 0*          | Facility ID                            |
| object_type                  | String    | 11        | 0*          | Object Type - Application or Facility  |
| action_type_id               | Number    | 15,0      | 0*          | Action Type ID                         |
| action_type_name             | String    | 100       | 0*          | Action Type Name                       |
| comments                     | String    | 4000      | 0*          | Comments                               |
| account_id                   | String    | 50        | 0*          | Account Id                             |
| user_role                    | String    | 200       | 0*          | User Role                              |
| submitted_to                 | String    | 200       | 0*          | Submitted To                           |
| action_date                  | Date      |           | 0*          | Action Date                            |
| start_index                  | Number    | 3         | 0*          | Start Index                            |

| Field       | Data Type | Data Size | Cardinality | Description |
|-------------|-----------|-----------|-------------|-------------|
| batch_size  | Number    | 3         | 0*          | Batch Size  |
| total_count | Number    | 3         | 0*          | Total Count |

## 3.8.4 Sample Request

```
{
"organization_id": 123456,
"application_id: 100501
}
```

#### 3.8.5 Sample Response

```
"start_index": 1,
 "batch_size": 200,
 "total_count": 10,
 "comments": [ {
"action id": 104532,
"app_ldc_organization_id": 100000
"app_ldc_organization_name": "Test LDC",
"facility_ldc_organization_id": null,
"facility_ldc_organization_name": null,
"application_id": 100501,
"facility_id": null,
"object_type": "Application",
"action_type_id": 13,
"action_type_name": "Reviewed by Lead LDC",
"comments": "Application information confirmed",
"account_id": "doej",
"user_role": "TEST LDC Lead LDC Analyst",
"submitted_to": "Applicant",
"action_date": "2018-12-09T11:12:32Z",
},
"action_id": 104532,
"app_ldc_organization_id": 100000
"app_ldc_organization_name": "Test LDC",
"facility_ldc_organization_id": null,
"facility_ldc_organization_name": null,
"application_id": 100501,
"facility_id": null,
"object_type": "Application",
"action_type_id": 21,
"action_type_name": "Submitted by Applicant",
"comments": "Please review",
"account_id": "applicant@applicant.com",
"user_role": "Applicant",
"submitted_to": "Lead LDC Analyst",
"action_date": "2018-12-01T11:12:32Z",
```

- End of Section -

#### 4. Retrofit API Submit Functions

#### 4.1 Update Application Status

- 60. The Lead LDC for an application shall be able to update the status of the application if it is in one of the following statuses:
  - Pre-Project Application Submitted For Approval
  - Pre-Project Application Amendment Submitted
  - Post-Project Submission Submitted For Approval
- 61. The following table outlines the acceptable inputs based on the current status

| Current Status                                    | New Status                                           | Invoice Required | Amendment<br>Approved |
|---------------------------------------------------|------------------------------------------------------|------------------|-----------------------|
| Pre-Project Application<br>Submitted For Approval | Pre-Project Application<br>Approved                  | N <sup>1</sup>   | N/A                   |
| Pre-Project Application<br>Submitted For Approval | Pre-Project Application<br>Approved                  | Y <sup>1</sup>   | N/A                   |
| Pre-Project Application<br>Submitted For Approval | Pre-Project Application<br>Approved                  | N/A              | N/A                   |
| Pre-Project Application<br>Submitted For Approval | Pre-Project Application<br>Approved                  | N/A              | N/A                   |
| Pre-Project Application<br>Amendment Submitted    | Pre-Project Application<br>Approved                  | N/A              | N                     |
| Pre-Project Application<br>Amendment Submitted    | Pre-Project Application<br>Approved                  | N <sup>3</sup>   | Y                     |
| Pre-Project Application<br>Amendment Submitted    | Pre-Project Application<br>Approved                  | Y <sup>3</sup>   | Y                     |
| Post-Project Submission<br>Submitted For Approval | Post-Project<br>Submission Approved                  | N <sup>2</sup>   | N/A                   |
| Post-Project Submission<br>Submitted For Approval | Post-Project<br>Submission Approved                  | $Y^2$            | N/A                   |
| Post-Project Submission<br>Submitted For Approval | Post-Project<br>Submission Returned<br>As Ineligible | N/A              | N/A                   |
| Post-Project Submission<br>Submitted For Approval | Post-Project<br>Submission Returned<br>For Edits     | N/A              | N/A                   |

<sup>&</sup>lt;sup>1</sup> Invoice Required input is mandatory if the application has an advanced incentive payable to the applicant, otherwise it is not applicable

Public

<sup>&</sup>lt;sup>2</sup> Invoice Required input is mandatory if there is a positive incentive balance payable to the applicant after accounting for advanced incentives already paid, otherwise it is not applicable

<sup>&</sup>lt;sup>3</sup> Invoice Required input is mandatory if the amendment results in a positive advanced incentive balance payable to the applicant

| 62. If an applicant has requested advance approval of the requested advance for the full requested amounts. | nced incentive(s), LDC approval of the application implies d incentive(s) for the applicable facilities in the application |
|----------------------------------------------------------------------------------------------------|----------------------------------------------------------------------------------------------------|
|                                                                                                    |                                                                                                    |
|                                                                                                    |                                                                                                    |
|                                                                                                    |                                                                                                    |
|                                                                                                    |                                                                                                    |
|                                                                                                    |                                                                                                    |
|                                                                                                    |                                                                                                    |
|                                                                                                    |                                                                                                    |

| Attribute    | Details                   |
|--------------|---------------------------|
| URI Suffix   | /rft-v1-reviewapplication |
| HTTP Method  | PUT                       |
| GET/POST/PUT |                           |

## **4.1.1** Request Parameters

| Parameter             | Data Type | Data Size | Optionality | Explanations                                                                            |
|-----------------------|-----------|-----------|-------------|-----------------------------------------------------------------------------------------|
| organization_id       | Number    | 15,0      | Mandatory   | Organization ID                                                                         |
| application_id        | Number    | 15,0      | Mandatory   | Application ID                                                                          |
| application_status_id | Number    | 15,0      | Mandatory   | Application Status ID, The list of application status codes could be found in Section 5 |
| invoice_required      | String    | 1         | Optional*   | Invoice Required                                                                        |
| amendment_approved    | String    | 1         | Optional*   | Amendment Approved                                                                      |
| comments              | String    | 4000      | Optional    | Comments                                                                                |

# 4.1.2 Request Validation Rules

| Validation Rule                   | HTTP<br>Status Code | Examples/Explanations                                                                                                    |
|-----------------------------------|---------------------|----------------------------------------------------------------------------------------------------|
| organization_id is required       | 400                 | {   "message": "Validation Failed"   "details": "organization_id is invalid or was not provided" }                                                     |
| application_id is required        | 400                 | {   "message": "Validation Failed"   "details": "application_id is invalid or was not provided" }                                                      |
| Application is not found          | 404                 | {     "message": "Record Not Found"     "details": "Could not find an application with the input parameters in the Retrofit system" + application_id } |
| application_status_id is required | 400                 | {     "message": "Validation Failed"     "details": "application_status_id is invalid or not provided" }                                               |
| application_status_id is invalid  | 400                 | {   "message": "Validation Failed"                                                                                                    |

Public Page 54 of 63

| Validation Rule                         | HTTP<br>Status Code | Examples/Explanations                                                                                                    |
|-----------------------------------------|---------------------|----------------------------------------------------------------------------------------------------|
|                                         |                     | "details": "Could not find the application_status_id in the Retrofit system or application" + application_status_id }                                                                             |
| Comments are required                   | 400                 | {   "message": "Comments are required"   "details": "Comments are required when updating the status of the application to Application Returned as Ineligible or Application Returned for Edits" } |
| Ineligible for LDC<br>Review            | 400                 | {     "message": "Validation Failed"     "details": "Unable to update application status - application is     currently (###Current Status###) and is not eligible for LDC review". }             |
| Invalid Invoice<br>Required Parameter   | 400                 | {   "message": "Validation Failed"   "details": "Invoice Required parameter provided is invalid or not applicable for the requested application.". }                                              |
| Invalid Amendment<br>Approved Parameter | 400                 | {   "message": "Validation Failed"   "details": "Amendment Approved parameter provided is invalid or not applicable for the requested application.". }                                            |

#### 4.1.3 Response

Same as <u>Section 3.1.3</u>

## 4.1.4 Sample Request

```
{
"organization_id": 123456,
"application_id": 234567
"application_status_id": 9
"comments": "Test for Comments",
"invoice_required": "N"
}
```

Public

#### 4.1.5 Sample Response

Same as <u>Section 3.1.5</u>

## 4.2 Review Application Invoice

63. The application Lead LDCs shall be able to update application invoice information if the current status of the application is "Invoice Submitted" in either Pre-Project or Post-Project.

| Attribute    | Details               |
|--------------|-----------------------|
| URI Suffix   | /rft-v1-reviewinvoice |
| HTTP Method  | PUT                   |
| GET/POST/PUT |                       |

#### **4.2.1** Request Parameters

| Parameter        | Data Type | Data Size | Optionality | Explanations                        |
|------------------|-----------|-----------|-------------|-------------------------------------|
| organization_id  | Number    | 15,0      | Mandatory   | Organization ID                     |
| application_id   | Number    | 15,0      | Mandatory   | Application ID                      |
| invoice_id       | Number    | 15,0      | Mandatory   | Advance Invoice<br>Required? Y or N |
| invoice_approved | String    | 1         | Mandatory   | Y or N                              |
| comments         | String    | 4000      | Optional    | Comments                            |

#### 4.2.2 Request Validation Rules

| Validation Rule             | HTTP<br>Status Code | Examples/Explanations                                                                              |
|-----------------------------|---------------------|----------------------------------------------------------------------------------------------------|
| organization_id is required | 400                 | {   "message": "Validation Failed"   "details": "organization_id is invalid or was not provided" } |
| application_id is required  | 400                 | {   "message": "Validation Failed"   "details": "application_id is invalid or was not provided" }  |
| invoice_id is required      | 400                 | {   "message": "Validation Failed"   "details": "invoice_id is invalid or was not provided" }      |
| Invoice not found           | 404                 | {     "message": "Record Not Found"                                                                |

Public Page 56 of 63

| Validation Rule                          | HTTP<br>Status Code | Examples/Explanations                                                                                                    |
|------------------------------------------|---------------------|----------------------------------------------------------------------------------------------------|
|                                          |                     | "details": "Unable to retrieve application invoice with the given input parameters in the Retrofit system (Application ID:" + application_id + ", Invoice ID: "+ invoice_id & ")" } |
| Invoice ineligible for review            | 400                 | {     "message": "Validation Failed"     "details": "Cannot update application invoice information if the current status is not Approved or Invoice Submitted for Approval" }       |
| invoice_approved required                | 400                 | {   "message": "Validation Failed"   "details": "invoice_approved is required" }                                                                                                    |
| Invoice already approved                 | 400                 | {   "message": "Validation Failed"   "details": "Invoice has already been approved" }                                                                                               |
| Comments required when rejecting invoice | 400                 | {     "message": "Validation Failed"     "details": "Comments are required when rejecting an invoice" }                                                                             |

#### 4.2.3 Response

Same as <u>Section 3.1.3</u>

#### 4.2.4 Sample Request

```
{
"organization_id": 123456,
"application_id": 234567,
"invoice_id": 592182,
"invoice_approved": Y
"comments" "Test for Comments"
}
```

#### 4.2.5 Sample Response

Same as <u>Section 3.1.5</u>

#### 4.3 Mark Invoice as Paid

64. The application Lead LDCs shall be able to mark an advance incentive or final invoice as paid if the current status of the application is "Invoice Submitted" in either Pre-Project or Post-Project.

| Attribute    | Details                 |
|--------------|-------------------------|
| URI Suffix   | /rft-v1-markinvoicepaid |
| HTTP Method  | PUT                     |
| GET/POST/PUT |                         |

#### 4.3.1 Request Parameters

| Parameter         | Data Type | Data<br>Size | Optionality | Explanations                                                                                                    |
|-------------------|-----------|--------------|-------------|----------------------------------------------------------------------------------------------------|
| organization_id   | Number    | 15,0         | Mandatory   | Organization ID                                                                                                    |
| application_id    | Number    | 15,0         | Mandatory   | Application ID                                                                                                    |
| invoice_id        | Number    | 15,0         | Mandatory   | Invoice ID                                                                                                    |
| funding_mechanism | String    | 50           | Optional*   | Funding Mechanism is required when marking Final invoices as paid.  Allowed values:  • Full Cost Recovery  • Pay for Performance |
| hst_exempt        | String    | 1            | Optional*   | HST Exempt is required when marking Final Invoices as Paid. Allowed values:  Y  N                                                |
| comments          | String    | 4000         | Optional    | Comments                                                                                                    |

## 4.3.2 Request Validation Rules

| Validation Rule    | HTTP        | Examples/Explanations                                       |
|--------------------|-------------|-------------------------------------------------------------|
|                    | Status Code |                                                             |
| organization_id is | 400         | {                                                           |
| required           |             | "message": "Validation Failed"                              |
|                    |             | "details": "organization_id is invalid or was not provided" |
|                    |             | }                                                           |
| application_id is  | 400         | {                                                           |
| required           |             | "message": "Validation Failed"                              |
|                    |             | "details": "application_id is invalid or was not provided"  |
|                    |             | }                                                           |

Public Page 58 of 63

| Validation Rule         | HTTP<br>Status Code | Examples/Explanations                                                                                                    |
|-------------------------|---------------------|----------------------------------------------------------------------------------------------------|
| Invoice not found       | 404                 | {                                                                                                    |
|                         |                     | "message": "Record Not Found"                                                                                                    |
|                         |                     | "details": "Unable to retrieve application invoice with the given input parameters in the Retrofit system (Application ID:" + application_id + ", Invoice ID: "+ invoice_id & ")" }                         |
| Invoice has not been    | 400                 | {                                                                                                    |
| approved                |                     | "message": "Validation Failed"                                                                                                    |
|                         |                     | "details: "Cannot mark invoice paid until invoice has been approved"                                                                                                    |
|                         |                     | }                                                                                                    |
| Invoice has already     | 400                 | {                                                                                                    |
| been marked as Paid     |                     | "message": "Validation Failed"                                                                                                    |
|                         |                     | "details": "Invoice has already been marked as Paid"                                                                                                    |
|                         |                     | }                                                                                                    |
| Funding Mechanism is    | 400                 | {                                                                                                    |
| required                |                     | "message": "Validation Failed"                                                                                                    |
|                         |                     | "details": "Funding Mechanism is invalid or was not provided"                                                                                                    |
|                         |                     | }                                                                                                    |
| Application Ineligible  | 400                 | {                                                                                                    |
| for Pay for Performance |                     | "message": "Validation Failed"                                                                                                    |
|                         |                     | "details": "This application is not eligible to be settled as Pay for<br>Performance. Your organization is not currently offering Retrofit as<br>Pay for Performance or this is a head office application." |
|                         |                     | }                                                                                                    |
| Funding mechanism       | 400                 | {                                                                                                    |
| not applicable          |                     | "message": "Validation Failed"                                                                                                    |
|                         |                     | "details": "Funding Mechanism is not applicable for Advance<br>Incentive Invoices"                                                                                                    |
|                         |                     | }                                                                                                    |
| HST exempt not          | 400                 | {                                                                                                    |
| applicable              |                     | "message": "Validation Failed"                                                                                                    |
|                         |                     | "details": "HST Exempt is not applicable for Advance Incentive<br>Invoices"                                                                                                    |

Public Page 59 of 63

| Validation Rule        | HTTP               | Examples/Explanations                                   |
|------------------------|--------------------|---------------------------------------------------------|
|                        | <b>Status Code</b> |                                                         |
|                        |                    | }                                                       |
| HST exempt is required | 400                | {                                                       |
|                        |                    | "message": "Validation Failed"                          |
|                        |                    | "details": "HST Exempt is invalid or was not provided." |
|                        |                    | }                                                       |

#### 4.3.3 Response

Same as <u>Section 3.22.3</u>

## 4.3.4 Sample Request

```
{
"organization_id": 123456,
"application_id": 234567
"invoice_id": 592182,
"comments" "Test for Comments"
}
```

#### 4.3.5 Sample Response

Same as <u>Section 3.1.5</u>

#### 4.4 Upload Facility Documents

65. This function is no longer available. New requests will return the following response:

| HTTP Status Code | Examples/Explanations                 |
|------------------|---------------------------------------|
| 400              | {                                     |
|                  | "message": "This feature is disabled" |
|                  | "details": "Currently unavailable"    |
|                  | }                                     |

#### 4.5 Submit Site Visit Information

66. This function is no longer available. New requests will return the following response:

| HTTP Status Code | Examples/Explanations                 |
|------------------|---------------------------------------|
| 400              | {                                     |
|                  | "message": "This feature is disabled" |
|                  | "details": "Currently unavailable"    |
|                  | }                                     |

# 5. Retrofit Application Status Codes

67. The Retrofit application status is the status that the application can have during different phase of the application. The following is a list of application status codes with a brief description of each code.

Table 5-1 Retrofit Application Status Codes

| Code | Description                                    |
|------|------------------------------------------------|
| 1    | Pre-Project Application Saved As Draft         |
| 2    | Pre-Project Application Sent To Applicant      |
| 3    | Pre-Project Application Submitted For Approval |
| 4    | Pre-Project Application Under Review           |
| 5    | Pre-Project Facility Review Submitted          |
| 6    | Pre-Project Application Returned As Ineligible |
| 7    | Pre-Project Application Returned For Edits     |
| 8    | Pre-Project Facility Review Returned For Edits |
| 9    | Pre-Project Application Approved               |
| 11   | Post-Project Submission Saved As Draft         |
| 12   | Post-Project Submission Sent To Applicant      |
| 13   | Post-Project Submission Submitted For Approval |

| Code | Description                                             |  |
|------|---------------------------------------------------------|--|
| 14   | Post-Project Submission Under Review                    |  |
| 15   | Post-Project Submission Returned As Ineligible          |  |
| 16   | Post-Project Submission Returned For Edits              |  |
| 17   | Post-Project Facility Review Submitted                  |  |
| 18   | Post-Project Facility Review Returned For Edits         |  |
| 19   | Post-Project Submission Approved                        |  |
| 21   | Transferred to CAS                                      |  |
| 22   | 22 Settled with IESO                                    |  |
| 27   | Pre-Project Advance Incentive Invoice Initiated         |  |
| 28   | Pre-Project Advance Incentive Invoice Submitted         |  |
| 29   | Pre-Project Application Amendment Initiated             |  |
| 30   | Pre-Project Application Amendment Submitted             |  |
| 31   | Pre-Project Advance Incentive Returned for Edits        |  |
| 33   | Post-Project Final Invoice Initiated                    |  |
| 34   | Post-Project Final Invoice Submitted                    |  |
| 35   | Post-Project Final Invoice Returned for Edits           |  |
| 36   | Project Closed                                          |  |
| 37   | Pre-Project Application Amendment Returned to Applicant |  |
| 38   | Pre-Project Application Amendment Under Review          |  |
| 39   | Pre-Project Advance Incentive Invoice Under Review      |  |
| 40   | Final Invoice Under Review                              |  |

- End of Section -

# **References**

| Document Title | Document ID |
|----------------|-------------|
|                |             |
|                |             |

# **Related Documents**

| Document Title                                  | Document ID |
|-------------------------------------------------|-------------|
| Manage Retrofit Program - Information Model     | MDL-126     |
| Manage Retrofit Program - Information Catalogue | CAT-21      |

- End of Document -